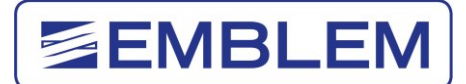

# **BEDIENUNGSANLEITUNG**

**Vers. 1.1**

# **EASY AIRPRESS PREMIUM MOBILE Chrome Pneumatische Ösenpresse**

MODEL: **PRMCH**

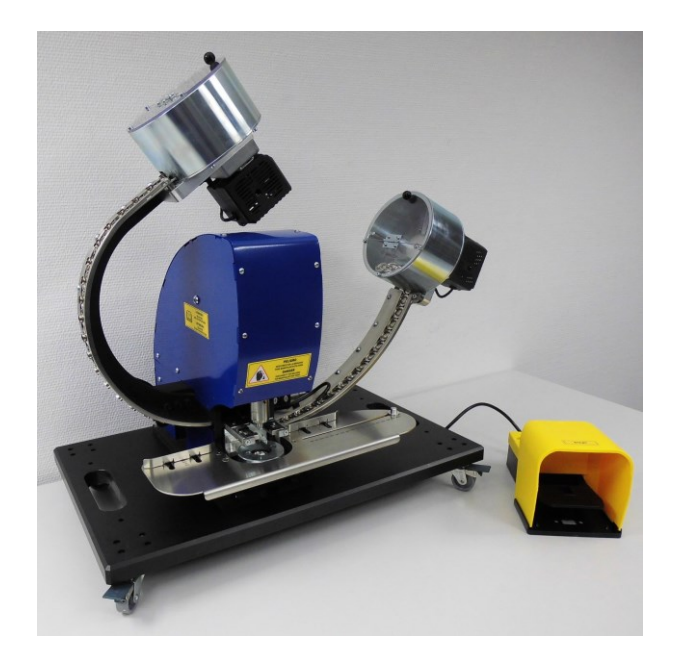

#### **Hinweis:**

**DATAPLOT lehnt jegliche Haftung durch unsachgemäßen Gebrauch, sowie Fehlbedienungen bei Missverständnissen der Bedienungsanleitung ab.**

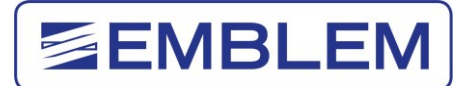

# **INDEX**

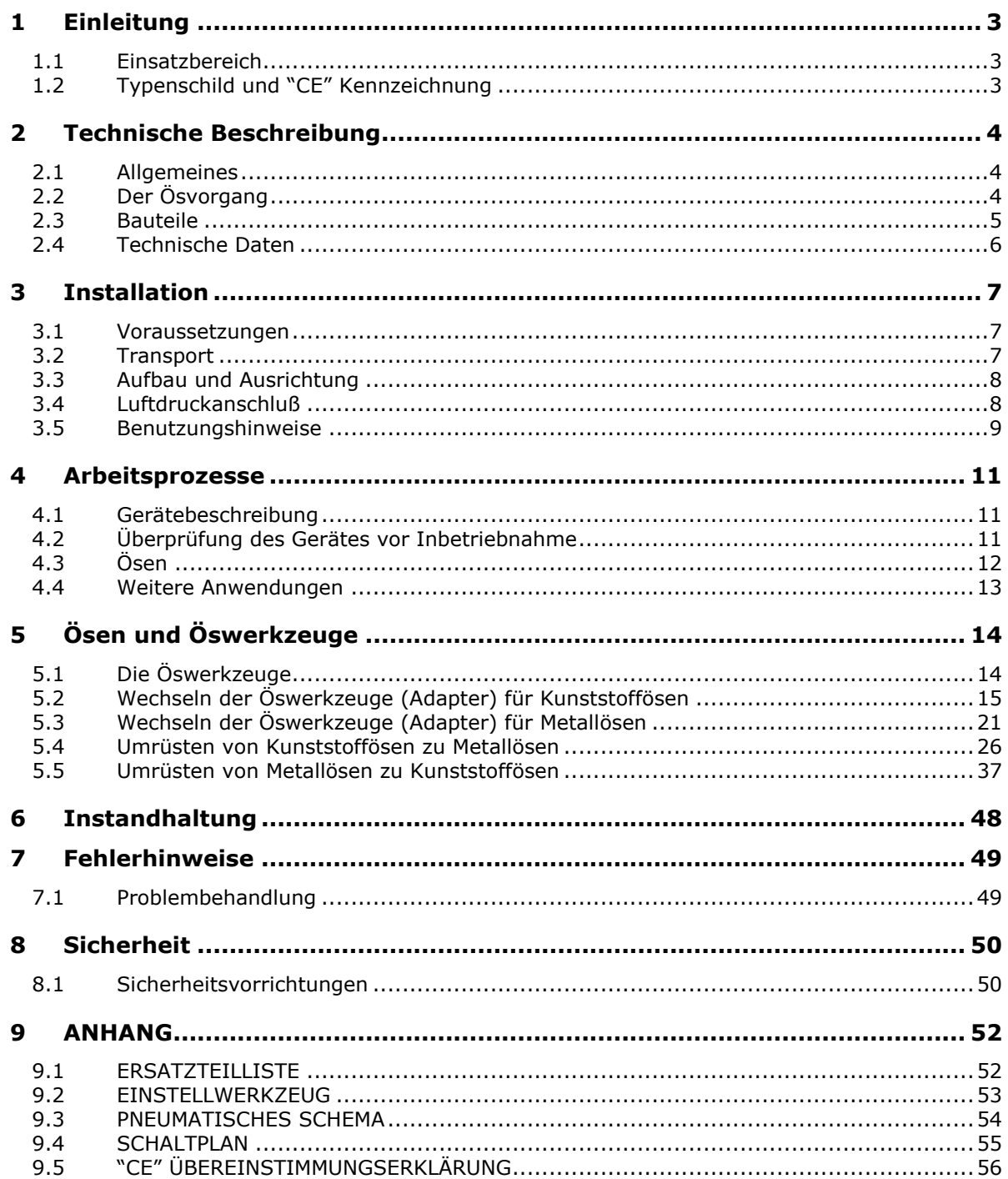

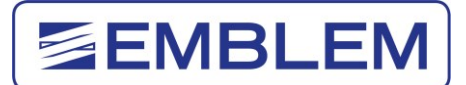

# <span id="page-2-0"></span>**1 Einleitung**

#### <span id="page-2-1"></span>**1.1 Einsatzbereich**

Die Easy Airpress Premium Mobile Chrome (PRMCH) wurde entwickelt, um das Ösen in einem Arbeitsgang zu bewerkstelligen, d.h. Loch stanzen, Öse verpressen und neue Öse automatisch zuführen. Dabei können entweder Kunststoffösen oder Metallösen verarbeitet werden. Hierzu muss der Bediener das entsprechende Werkzeug einbauen (siehe Kapitel 5). Das Gerät verarbeitet ausschließlich EMBLEM Kunststoffösen 12mm oder EMBLEM Metallösen 11mm

Die PRMCH wird vorwiegend eingesetzt um Ösen in PVC Banner zu verarbeiten. Bei Stoffen kann es zu Faltenbildung kommen, da man keine Anpassungen an dem Werkzeug vornehmen kann. Grundsätzlich ist dies aber möglich. Entsprechende Materialtests sind vor der Verarbeitung durchzuführen.

#### **Achtung**:

- Mangelnde Kenntnis des Anwenders über die Bedienung des Gerätes kann zu schlechten Ergebnissen oder Beschädigungen am Gerät führen.
- Bitte lesen Sie diese Bedienungsanleitung sorgfältig durch, um für einen sicheren Betrieb zu sorgen und das Gerät optimal einzusetzen.
- Dies gilt insbesondere für den Werkzeugwechsel.

#### <span id="page-2-2"></span>**1.2 Typenschild und "CE" Kennzeichnung**

Jedes Gerät hat ein Typenschild mit folgenden Angaben:

- Name und Daten des Herstellers
- "CE"-Kennzeichnung
- Modellbezeichnung
- Seriennummer
- Gewicht
- Maximaler Luftdruck in bar

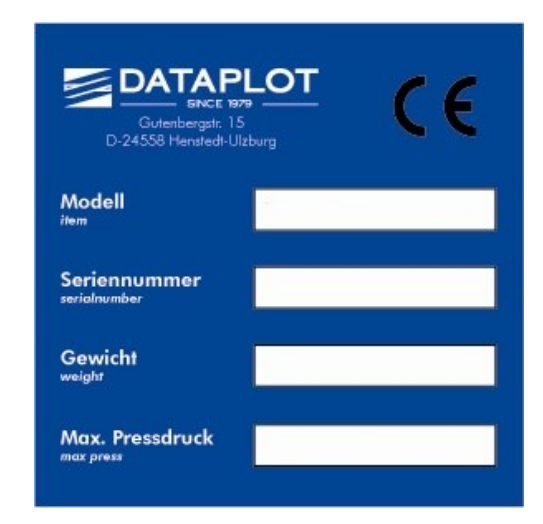

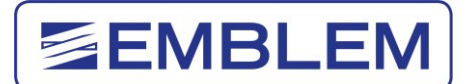

# <span id="page-3-0"></span>**2 Technische Beschreibung**

#### <span id="page-3-1"></span>**2.1 Allgemeines**

Die PRMCH ist auf einen Kunststofftisch aus PE montiert. Dieser fahrbare Tisch ist mit fünf Rollen ausgerüstet, die mit Bremsen versehen sind. Die Ösenpresse wurde entwickelt, um vollautomatisch Ösen zu verpressen und nachzuführen. Es können aber auch einfach nur Löcher in das Material gestanzt werden (siehe Kapitel 4.4).

Unter der blauen Abdeckung befinden sich der Pneumatikzylinder, der Zuführmechanismus für Ösen und Scheiben, sowie die elektronische Steuerung, Netzteil und Sicherung. Auf der rechten Seite sind die Elektroventile, der Not-Aus-Schalter und der Ein-/Aus-Schalter angeordnet.

Das Gerät wird standardmäßig mit elektrischem Fußschalter ausgeliefert, kann aber auch auf Anfrage mit Handschalter bestellt werden.

Die PRMCH wird mit Rollen ausgeliefert, um sich auf dem Boden oder auf einem Tisch flexibel zu bewegen. Falls der Kunde an einer festen Position arbeitet, können aus Sicherheitsgründen die Rollen durch die Bremsen fixiert werden.

Die PRMCH arbeitet mit 6 bar. Dieser Druck ist am Manometer des Gerätes einzustellen. Dabei ist darauf zu achten, dass der Druck auch nach mehreren schnell aufeinander folgenden Ösvorgängen nicht absinkt, und es dadurch zu Fehlfunktionen kommt. Dies könnte bei der Verwendung eines zu schwachen Kompressors der Fall sein. Wir empfehlen den Kompressor advanced von EMBLEM mit einer Ansaugleistung von 286 l/min.

#### <span id="page-3-2"></span>**2.2 Der Ösvorgang**

- 1. Wenn das Fußpedal betätigt wird, schiebt das Zuführsystem mittels eines kleinen pneumatischen Zylinders je eine Öse und Unterlegscheibe von den Zuführungen (B) + (D) zum Ösbereich (X).
- 2. Der Hauptzylinder unter der blauen Abdeckung, bewegt die Achse mit dem oberen Adapter nach unten.
- 3. Bei der Verarbeitung von Kunststoffösen, stanzt der obere Adapter ein Loch in das Material. Bei der Verarbeitung von Metallösen, wird das Loch durch die Ösen selbst gestanzt.
- 4. Anschließend bewegt sich der Adapter weiter nach unten, und presst Ober- und Unterteil der Öse zusammen
- 5. Danach werden alle Teile an ihre Startposition zurückgeführt, um für einen neuen Ösvorgang bereitzustehen. Gleichzeitig werden über die Luftdüse am rechten Kanal die unteren Unterlegscheiben in die Zuführung gepustet.

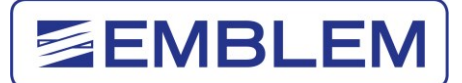

Bild 1a

(J)

<span id="page-4-0"></span>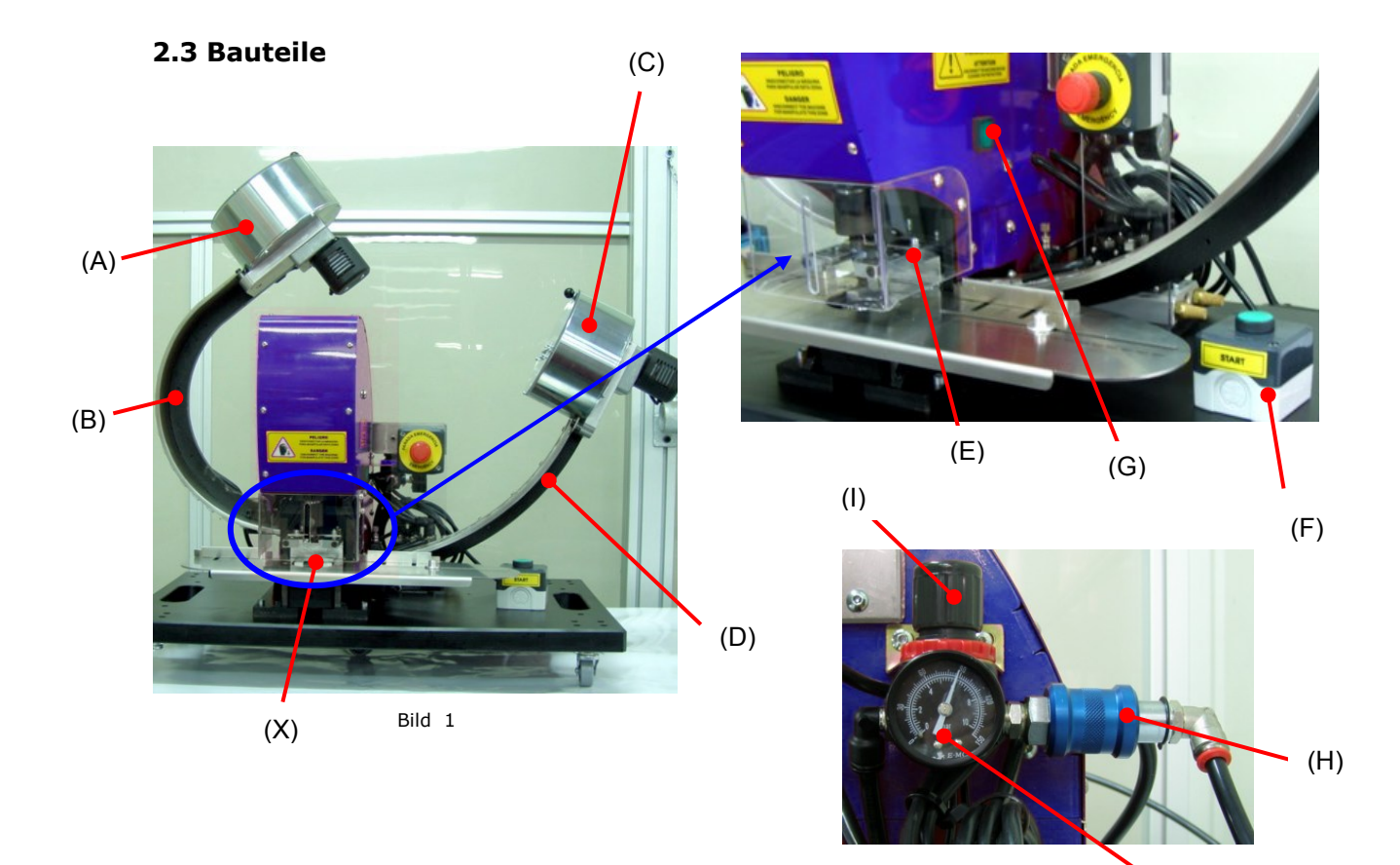

- **(A) Vorratsbehälter für Ösen**
- **(B) Zuführungskanal für Ösen**
- **(C) Vorratsbehälter für Washer (Unterlegscheiben)**
- **(D) Zuführungskanal für Washer**
- **(E) Sicherheitsabdeckung**
- **(F) Fußschalter oder Handschalter**
- **(G) Einschaltknopf**
- **(H) Lufteinlassventil**
- **(I) Druckeinstellung (Drehknopf)**
- **(J) Druckanzeige (Manometer)**
- **(X) Ösbereich**

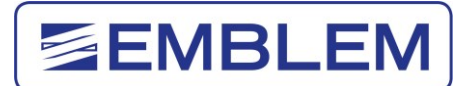

#### <span id="page-5-0"></span>**2.4 Technische Daten**

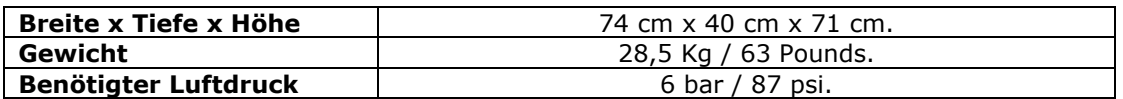

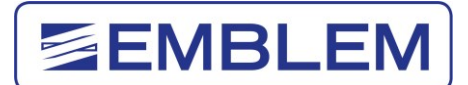

# <span id="page-6-0"></span>**3 Installation**

#### <span id="page-6-1"></span>**3.1 Voraussetzungen**

Es muss ausreichend Platz um das Gerät herum vorhanden sein, damit der Anwender zu allen Seiten sicher arbeiten kann.

Für die Bedienung und die Wartung der Maschine, ist ein Minimum an Ausleuchtung von 300 lux notwendig.

Achten Sie darauf, dass die elektrische Leitung und der Druckluftschlauch nie vollständig gestreckt, bzw. gedehnt werden.

Lesen Sie diese Bedienungsanleitung vor der ersten Inbetriebnahme aufmerksam durch, um Fehlbedienungen zu vermeiden.

#### <span id="page-6-2"></span>**3.2 Transport**

Entladen und bewegen Sie die Transportbox zusammen mit dem Gerät immer mit einem Gabelstapler oder einem geeigneten Hubwagen.

Für den Transport der Maschine an den gewünschten Standort sollten folgende Vorsichtsmaßnahmen berücksichtigt werden:

- Niemals unterhalb der Holzbox stehen.
- Schutzhandschuhe tragen.
- Schwingen der Maschine vermeiden.
- Niemals die Maschine in eine Richtung kippen.
- Heben oder bewegen Sie die Maschine vorsichtig.
- Machen Sie keine plötzlichen Bewegungen.

Die Maschine wird mit einer geeigneten Verpackung geliefert, um Beschädigungen während des Transportes zu vermeiden.

Falls die Maschine aus irgendeinem Grund nach der Installation wieder transportiert werden soll, und der Anwender die Verpackung bereits entsorgt hat, empfehlen wir das Gerät in einer Holzbox zu versenden. Der Kunststofftisch sollte mit geeigneten Schrauben am Boden der Holzkiste verschraubt werden.

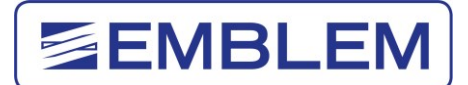

#### <span id="page-7-0"></span>**3.3 Aufbau und Ausrichtung**

Die PRMCH wird in einer Holzkiste geliefert und ist mit Schrauben an beiden Seiten der Kunststoffplatte fixiert.

Bitte befolgen Sie folgende Schritte:

- Öffnen Sie die Holzkiste.
- Entfernen Sie die Schutzfolie.
- Lösen Sie die Schrauben auf beiden Seiten der Kunststoffplatte, die die Maschine mit der Holzkiste verbindet.
- Bewegen Sie die Maschine an ihren Standort mit einem Hubwagen.

#### *Achten Sie darauf, das Gerät nur an den beiden Grifflöchern in der Kunststoffplatte zu tragen. Niemals die beiden Ösenkanäle belasten!*

Wenn Sie das Gerät auf einem Tisch platzieren wollen, achten Sie auf ausreichende Stabilität und richtige Nivellierung. Bevor Sie mit der Arbeit beginnen, stellen Sie alle Rollbremsen fest.

#### <span id="page-7-1"></span>**3.4 Luftdruckanschluß**

Die Maschine verfügt über ein Lufteinlassventil (H) mit Schnellkupplung ISO 6150-B Standard für den Anschluss eines Druckluftschlauchs  $\varnothing$ 8 mm.

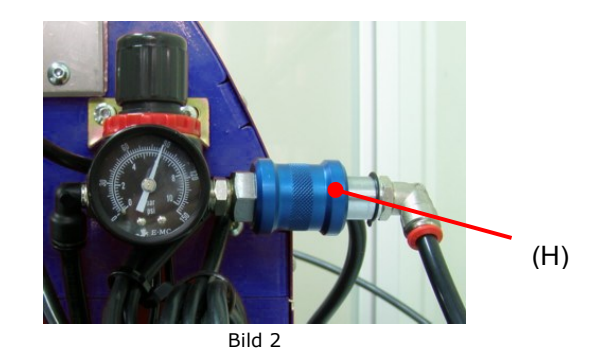

Über das Drehrad am Manometer kann der Betriebsdruck von 6 bar eingestellt werden.

Dabei ist darauf zu achten, dass der Druck auch nach mehreren schnell aufeinander folgenden Ösvorgängen nicht absinkt, und es dadurch zu Fehlfunktionen kommt. Dies könnte bei der Verwendung eines zu schwachen Kompressors der Fall sein. Wir empfehlen den Kompressor Advanced von EMBLEM mit einer Ansaugleistung von 286 l/min.

Um, insbesondere bei langen Druckluftleitungen, die Luftzufuhr zu beschleunigen, kann der Ausgangsdruck des Kompressors bis 8 bar erhöht werden.

Dabei ist aber unbedingt zu beachten, dass der Eingangsdruck am Manometer der PRMCH auf 6 bar eingestellt ist, um das Gerät nicht zu beschädigen.

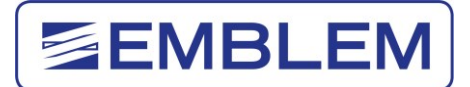

#### <span id="page-8-0"></span>**3.5 Benutzungshinweise**

Bitte lesen Sie die Hinweise sorgfältig bevor Sie starten:

- Vor dem Anschließen der Maschine an die Stromversorgung, den Kompressor oder der Druckluftversorgung sollte das Gerät an seine Endposition gebracht werden.
- Für Reinigung, Handhabung oder Austausch von Teilen sollte immer das Lufteinlassventil "H" (Bild 2) geschlossen und das Gerät ausgeschaltet werden.
- Entfernen Sie nicht die Sicherheitsvorrichtungen, Aufkleber oder Warnhinweise von dem Gerät. Falls sich durch höhere Gewalt die Zeichen trotzdem lösen, befestigen Sie sie bitte bevor Sie das Gerät wieder starten.
- Die Maschine hat ein manuelles Lufteinlassventil "H" (Bild 2) zum Öffnen und Schließen der Luftversorgung des Gerätes; Wenn die Maschine nicht in Benutzung ist, sollte das Ventil (siehe Bild 4) verschlossen sein, um mögliche Unfälle Dritter zu vermeiden. Aus Gründen der Sicherheit empfehlen wir auch das Trennen des Schlauches vom Kompressor oder der Luftversorgung.
- Das Gerät hat einen An-/Ausschalter (G), (Bild 1). Wenn die Maschine nicht benutzt wird, sollte sie ausgeschaltet sein, (das Licht des Schalters ist erloschen) um Unfälle Dritter zu Vermeiden. Wir empfehlen aus Sicherheitsgründen zusätzlich den Stromstecker von der Stromversorgung zu trennen.

Um den Anwender vor Unfällen zu schützen, ist der Schneide- und Ösbereich durch einen Acrylschutz und einer Edelstahlplatte gesichert. Niemals diesen Bereich öffnen und dort arbeiten, wenn das Gerät eingeschaltet und das Lufteinlassventil offen ist.

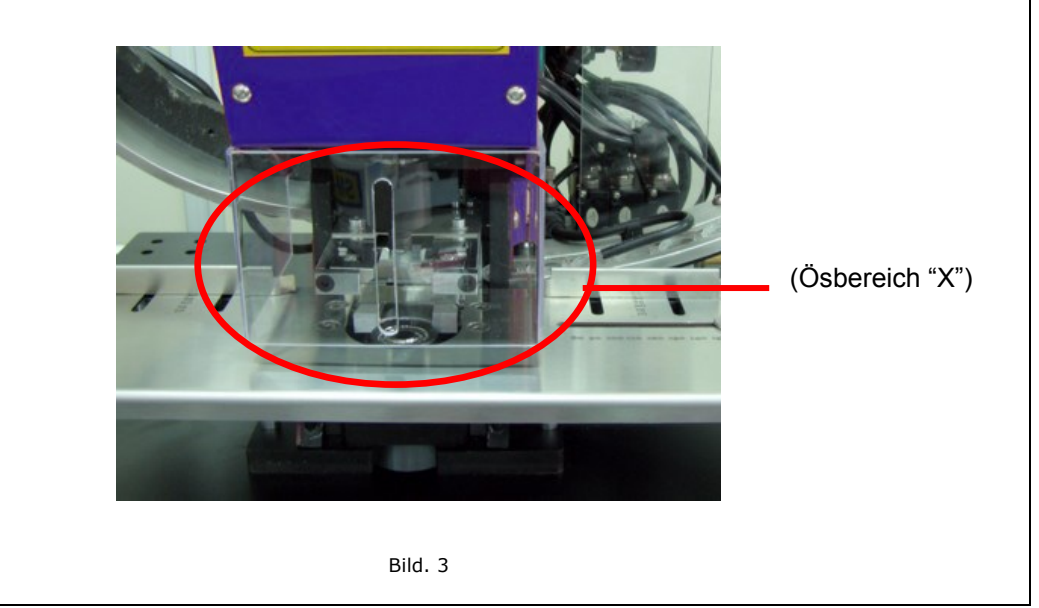

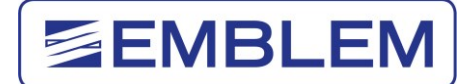

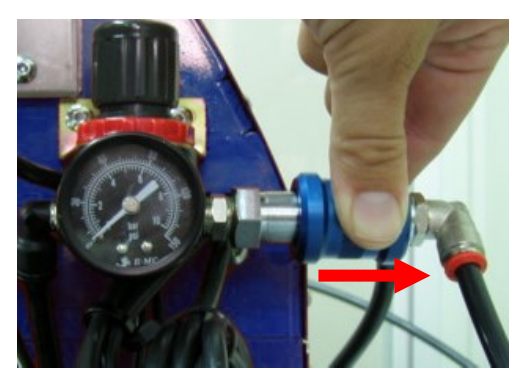

Bild 4 Bild 5 Bild 5 Bild 5 Bild 5 Bild 5 Bild 5 Bild 5 Bild 5 Bild 5 Bild 5 Bild 5 Bild 5 Bild 5 Bild 5 Bild 5

Position: geschlossen eine Position: geöffnet

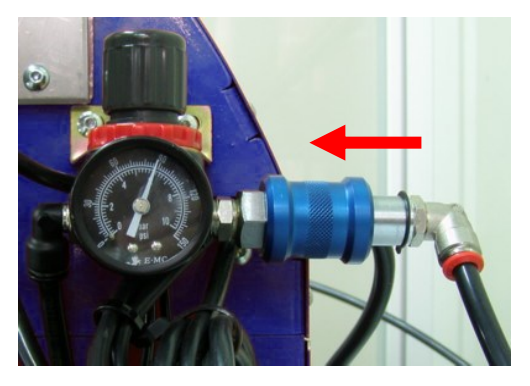

Page 10 / 56

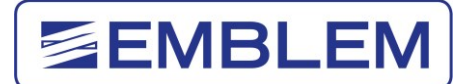

## <span id="page-10-0"></span>**4 Arbeitsprozesse**

#### <span id="page-10-1"></span>**4.1 Gerätebeschreibung**

Dieses Gerät wurde entwickelt, um das Ösen in einem Arbeitsgang, d.h. Loch stanzen, Öse verpressen und neu beladen, zu bewerkstelligen. Es ist hauptsächlich zum Ösen von PVC beschichteten Materialien und Weich-PVCs ausgelegt.

Bei Stoffen kann es zu Faltenbildung kommen, da man keine Anpassungen an dem Werkzeug vornehmen kann. Grundsätzlich ist dies aber möglich. Entsprechende Materialtests sind vor der Verarbeitung durchzuführen

Die PRMCH verarbeitet ausschließlich EMBLEM Kunststoffösen 12mm oder EMBLEM Metallösen 11mm. Andere Ösengrößen sind nicht einsetzbar.

*Die Verwendung von Fremd-Ösen gleicher Größe wird das Gerät beschädigen, da die EMBLEM Ösen eine spezielle Form haben. Stellen Sie deshalb sicher, dass nicht versehentlich ähnliche Ösen in das Magazin gefüllt werden.* 

DATAPLOT GmbH lehnt jegliche Verantwortung bei der Verwendung der Maschine für andere Verwendungszwecke als die in dieser Bedienungsanleitung angegebenen ab.

#### <span id="page-10-2"></span>**4.2 Überprüfung des Gerätes vor Inbetriebnahme**

Vor der Erstnutzung, wenn das Gerät umgesetzt, Anpassungen gemacht oder Teile ersetzt wurden, empfehlen wir, das Gerät nach Schäden zu untersuchen. Die Hauptkontrollpunkte befinden sich auf der rechten Seite der Maschine:

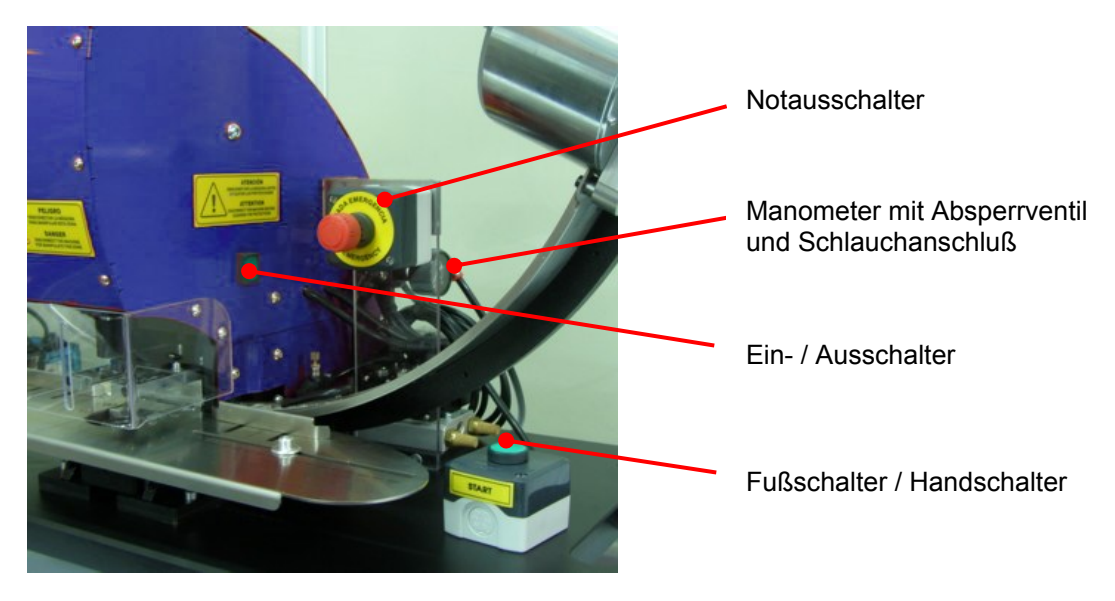

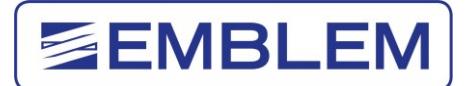

#### <span id="page-11-0"></span>**4.3 Ösen**

#### **Starten des Ösvorgangs**

- 1. Überprüfen Sie, dass ausreichend Ösen im Vorratsbehälter (A) und ausreichend Unterlegscheiben (Washer) im Vorratsbehälter (C) sind. Die Vorratsbehälter sollten max. zu 2/3 befüllt sein.
- 2. Verbinden Sie den Netzstecker mit der Steckdose, und schalten Sie das Gerät am Schalter (G) ein (grüne Lampe leuchtet). Die Bürsten in den Vorratsbehältern beginnen sich zu drehen, und befüllen dadurch die Zuführungen (B) + (D).
- 3. Überprüfen Sie, dass beide Zuführungen mit Ösen komplett befüllt sind. Schalten Sie das Gerät ggf. noch einmal aus und wieder an, und warten, bis beide Zuführungen befüllt sind.
- 4. Verbinden Sie den Druckluftschlauch des Kompressors mit dem Anschluss (H) (Bild 2) und öffnen das Lufteinlassventil (Bild 5)
- 5. Stellen Sie den Druck am Manometer (J) (Bild 1a) auf 6 bar ein.
- 6. Platzieren Sie das Banner zwischen Edelstahlplatte und Sicherheitsabdeckung (L) (Bild 7). Nutzen Sie die justierbaren Positionierungshilfen und richten das Banner aus.
- 7. Betätigen Sie das Fußpedal.
- 8. Der Ösvorgang beginnt.
- 9. Überprüfen Sie, dass der Druck am Manometer immer noch 6 bar beträgt. Falls nötig justieren Sie nach, bis sich der Druck nach dem Ösen nicht mehr ändert.

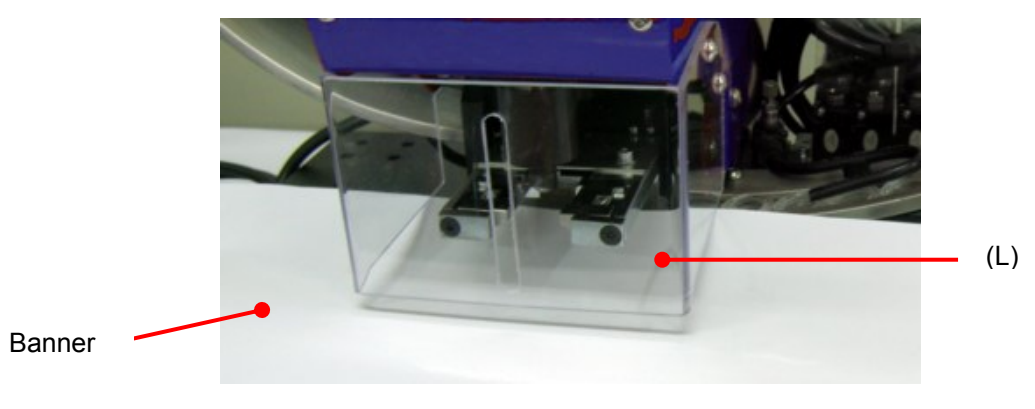

Bild 7

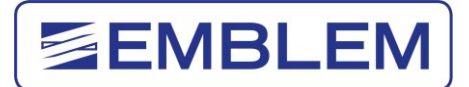

#### <span id="page-12-0"></span>**4.4 Weitere Anwendungen**

Mit dem Adapter für Kunststoffösen können Löcher in das Material gestanzt werden, ohne eine Öse zu verpressen. Dazu drücken Sie den Schalter auf dem vorderen Elektroventil (EV2). Die Lochgröße beträgt 12mm. Dies ist nicht mit dem Adapter für Metallösen möglich.

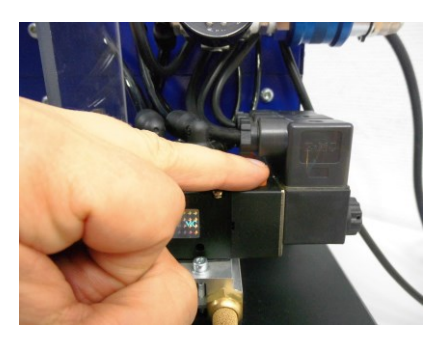

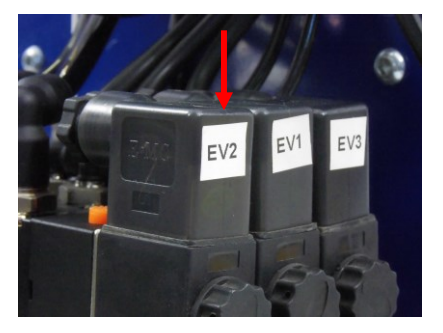

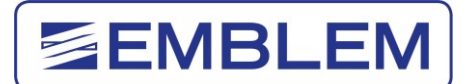

# <span id="page-13-0"></span>**5 Ösen und Öswerkzeuge**

### <span id="page-13-1"></span>**5.1 Die Öswerkzeuge**

Die Öswerkzeuge sind normale Verschleißteile. Diese Teile müssen ersetzt werden, wenn das Schneiden oder das Ösen nicht mehr einwandfrei funktionieren. Wir empfehlen immer einen vollständigen Adaptersatz als Reserve vorrätig zu haben.

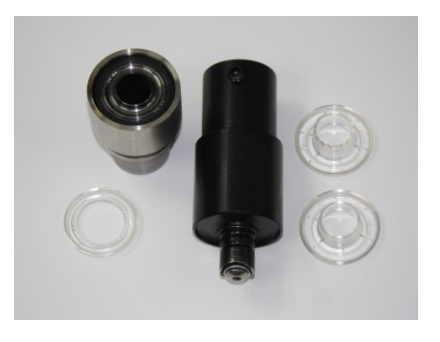

 Öswerkzeug für 12mm Kunststoffösen Öswerkzeug für 11mm Metallösen Artikelnummer: 22664-1 Artikelnummer: 24142

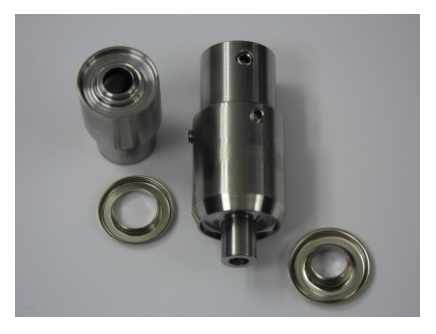

Wenn Sie Wartungsarbeiten vornehmen oder das Öswerkzeug wechseln, denken Sie daran, dass Sie alle gelösten Teile (Sicherheitsabdeckung, Edelstahlplatte, usw.) wieder an ihren ursprünglichen Platz montieren und festziehen.

**Achtung**: Schließen Sie das Haupt-Lufteinlassventil (siehe Bild 4) und stellen den Hauptschalter (G) auf AUS (kein grünes Licht) um den Adapter zu wechseln, optionale Ausrüstung zu installieren oder andere Handlungen vorzunehmen.

#### **Wechseln der Öswerkzeuge oder Ösensorten**

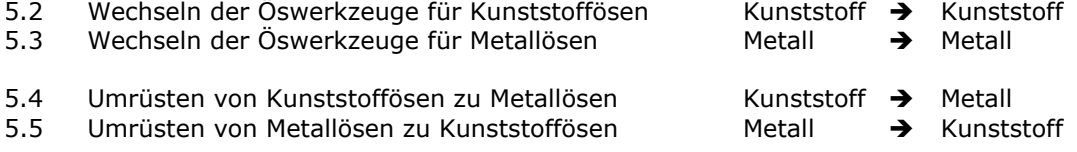

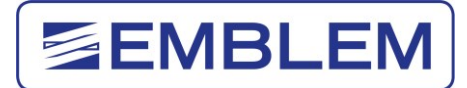

### <span id="page-14-0"></span>**5.2 Wechseln der Öswerkzeuge (Adapter) für Kunststoffösen**

#### **Achtung**:

Um einen neuen Adapter einzusetzen, müssen Sie die Sicherheitsabdeckung entfernen. Montieren Sie diesen wichtigen Sicherheitsschutz anschließend wieder!

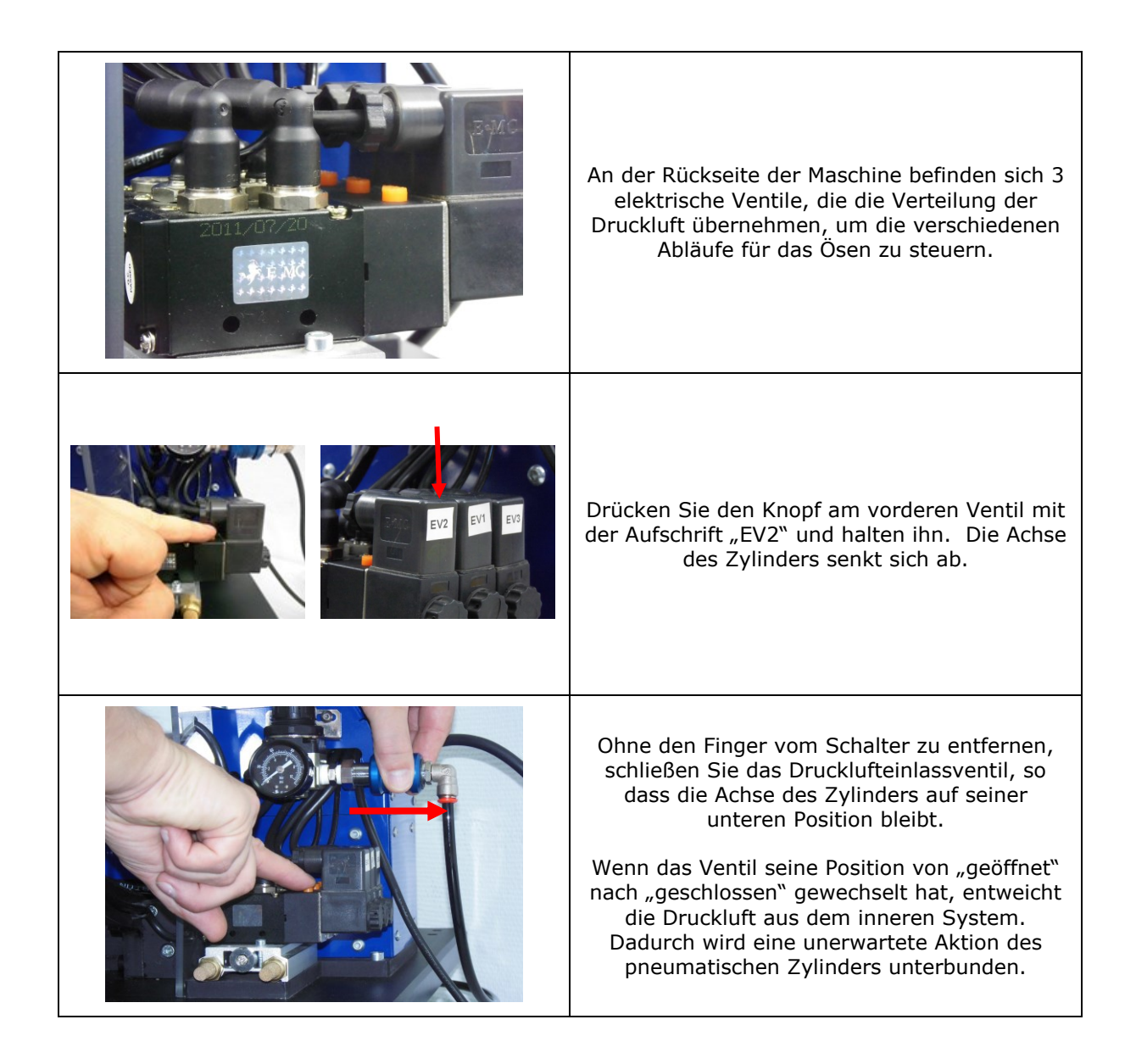

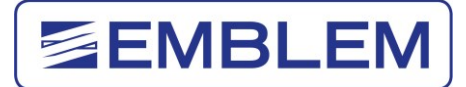

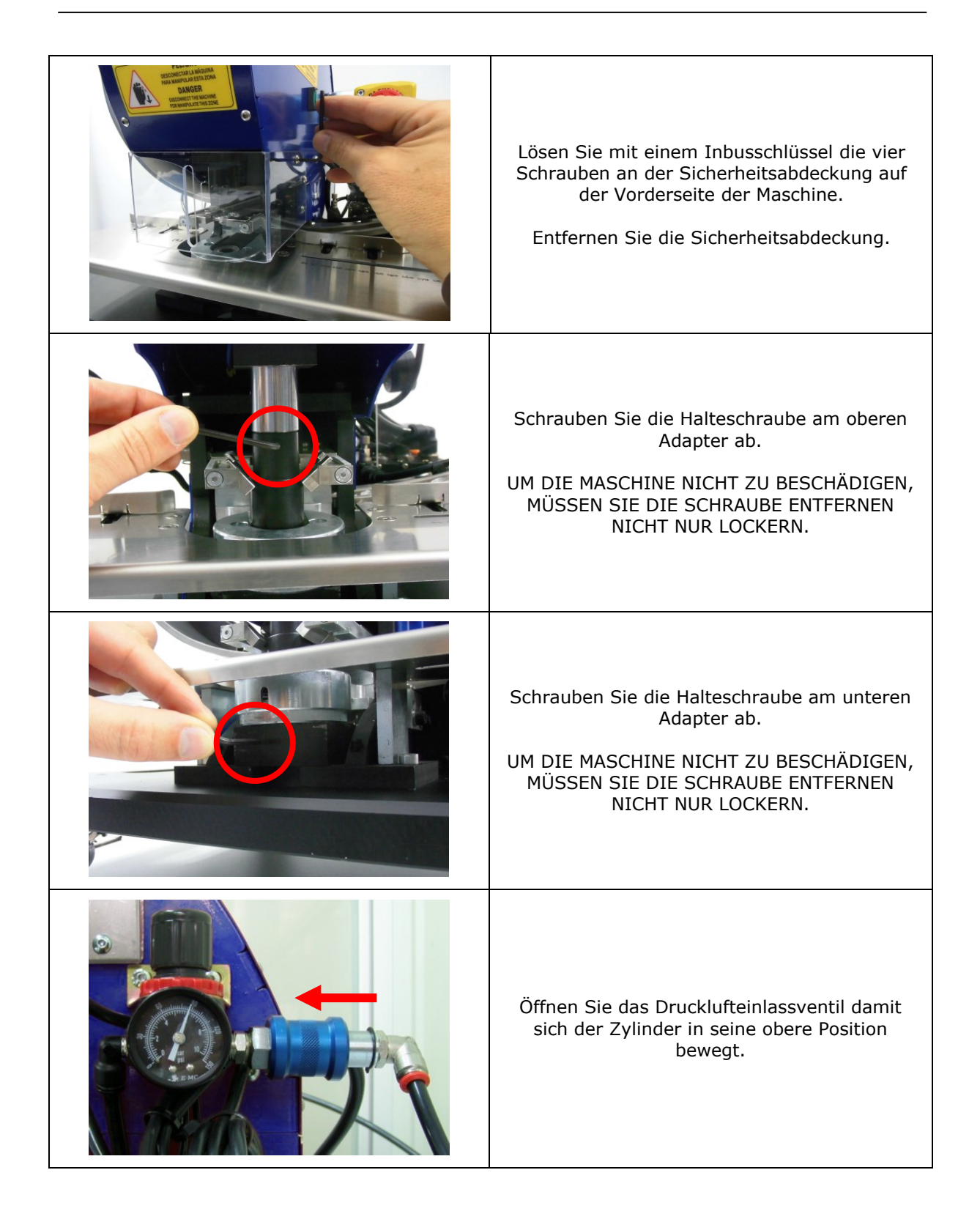

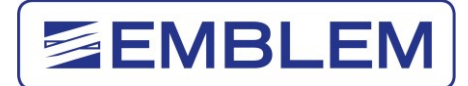

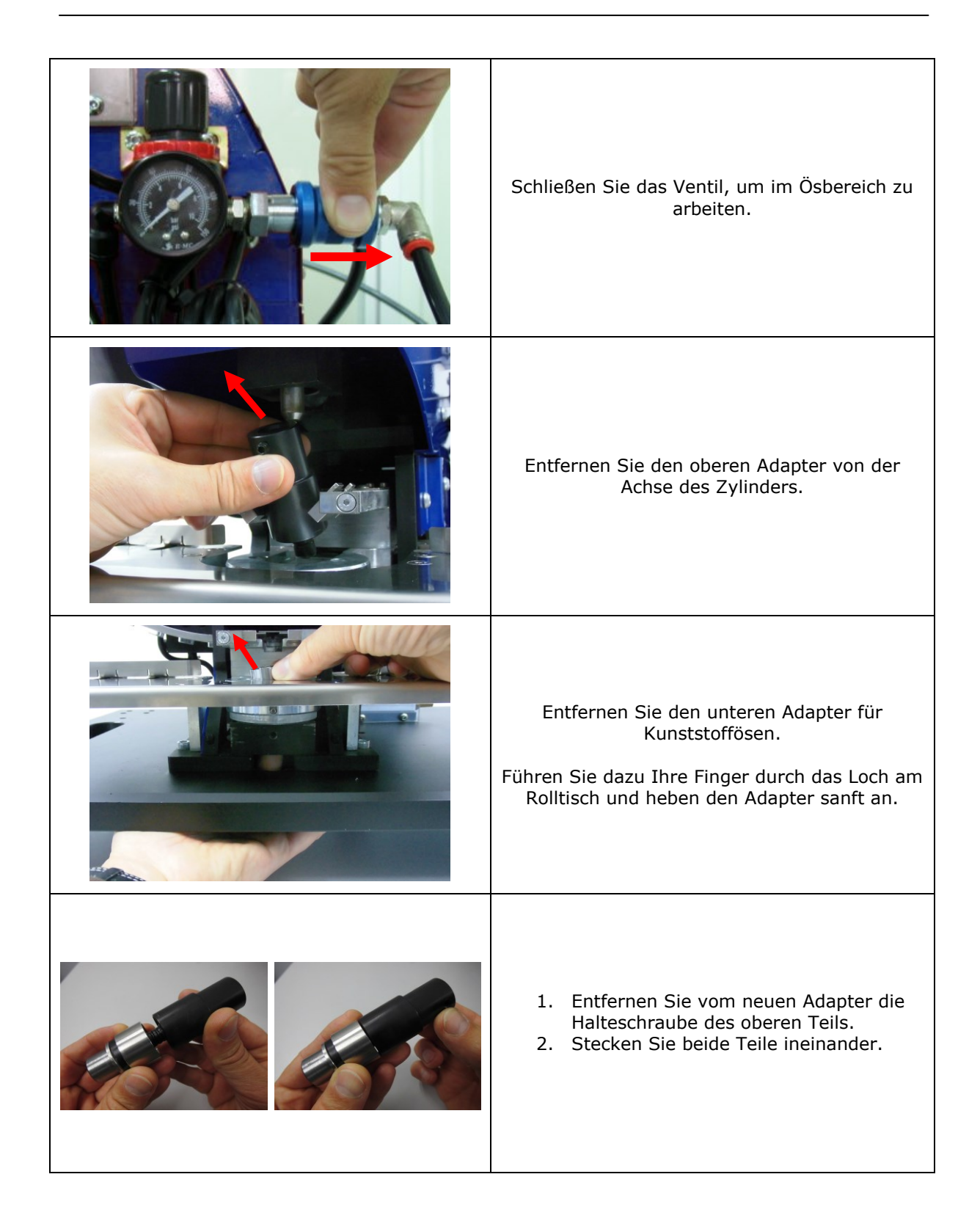

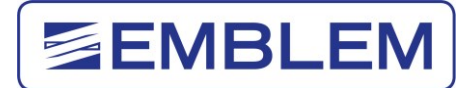

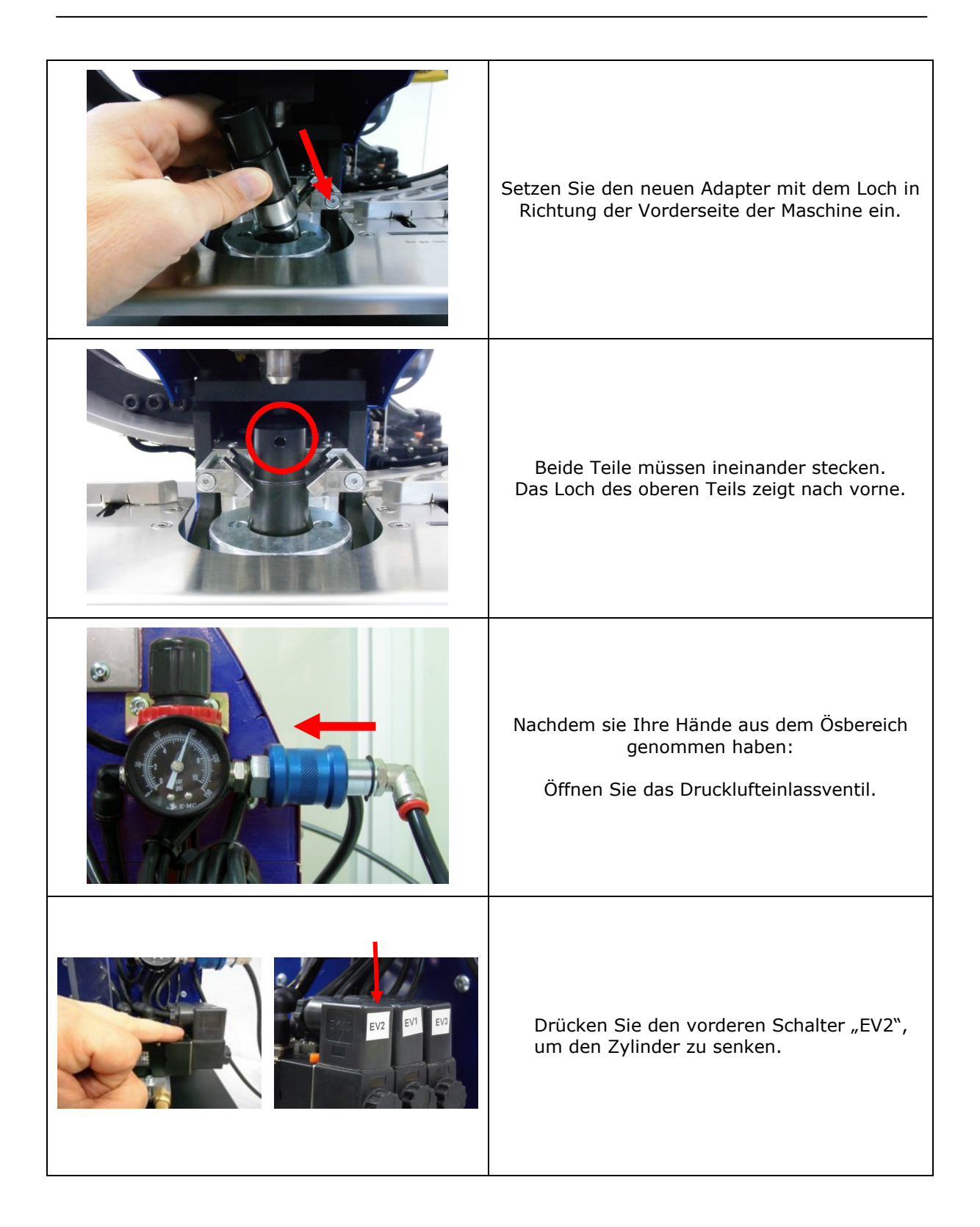

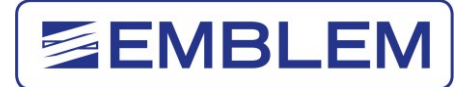

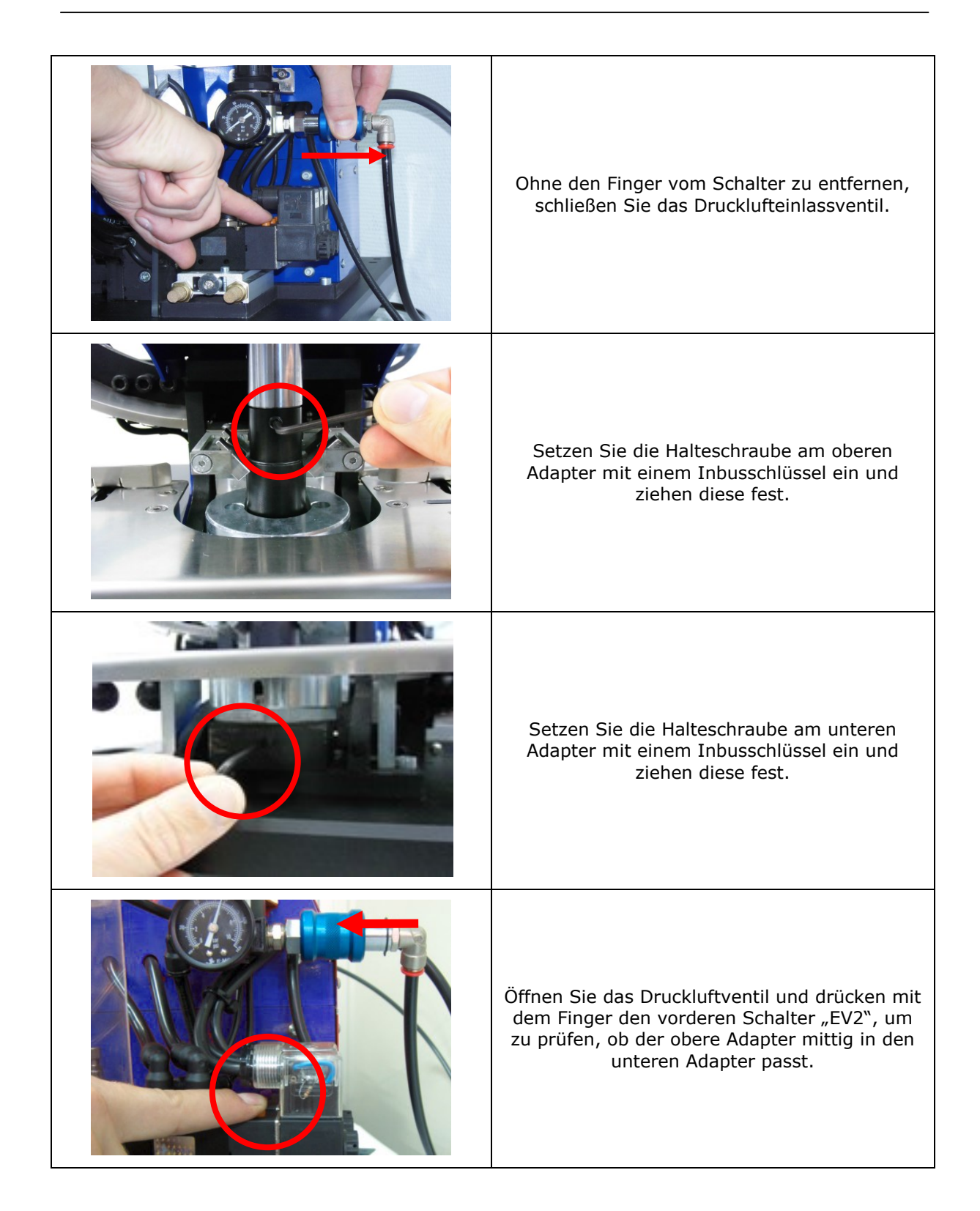

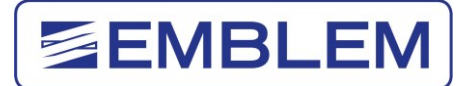

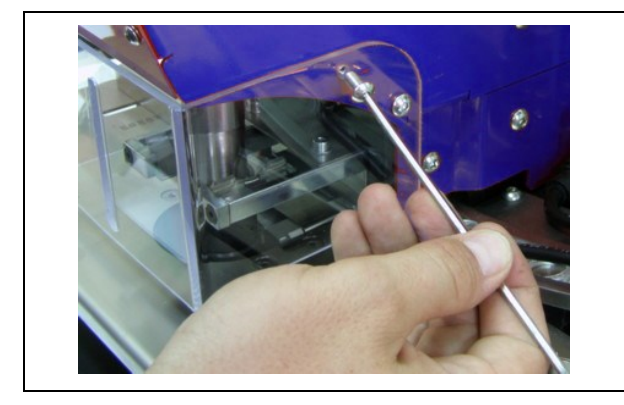

Befestigen Sie die Schrauben an der Sicherheitsabdeckung.

Wenn Sie mit diesen Schritten fertig sind, können Sie wie gewohnt ösen.

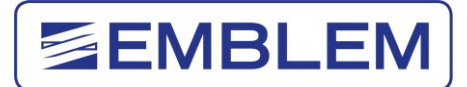

### <span id="page-20-0"></span>**5.3 Wechseln der Öswerkzeuge (Adapter) für Metallösen**

#### **Achtung**:

Um einen neuen Adapter einzusetzen, müssen Sie die Sicherheitsabdeckung entfernen. Montieren Sie diesen wichtigen Sicherheitsschutz anschließend wieder!

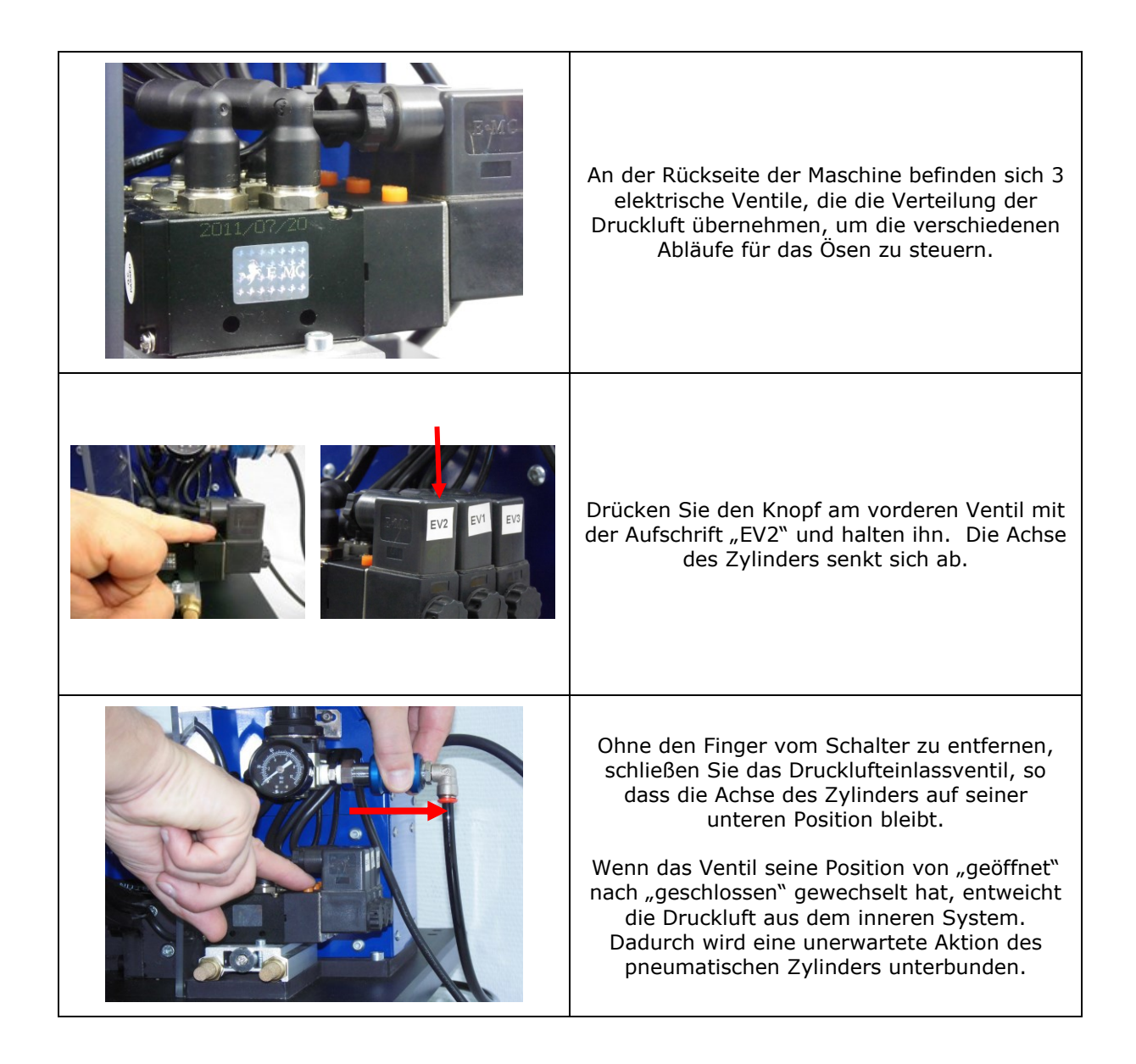

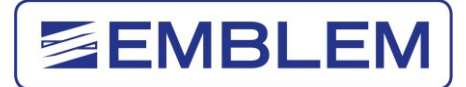

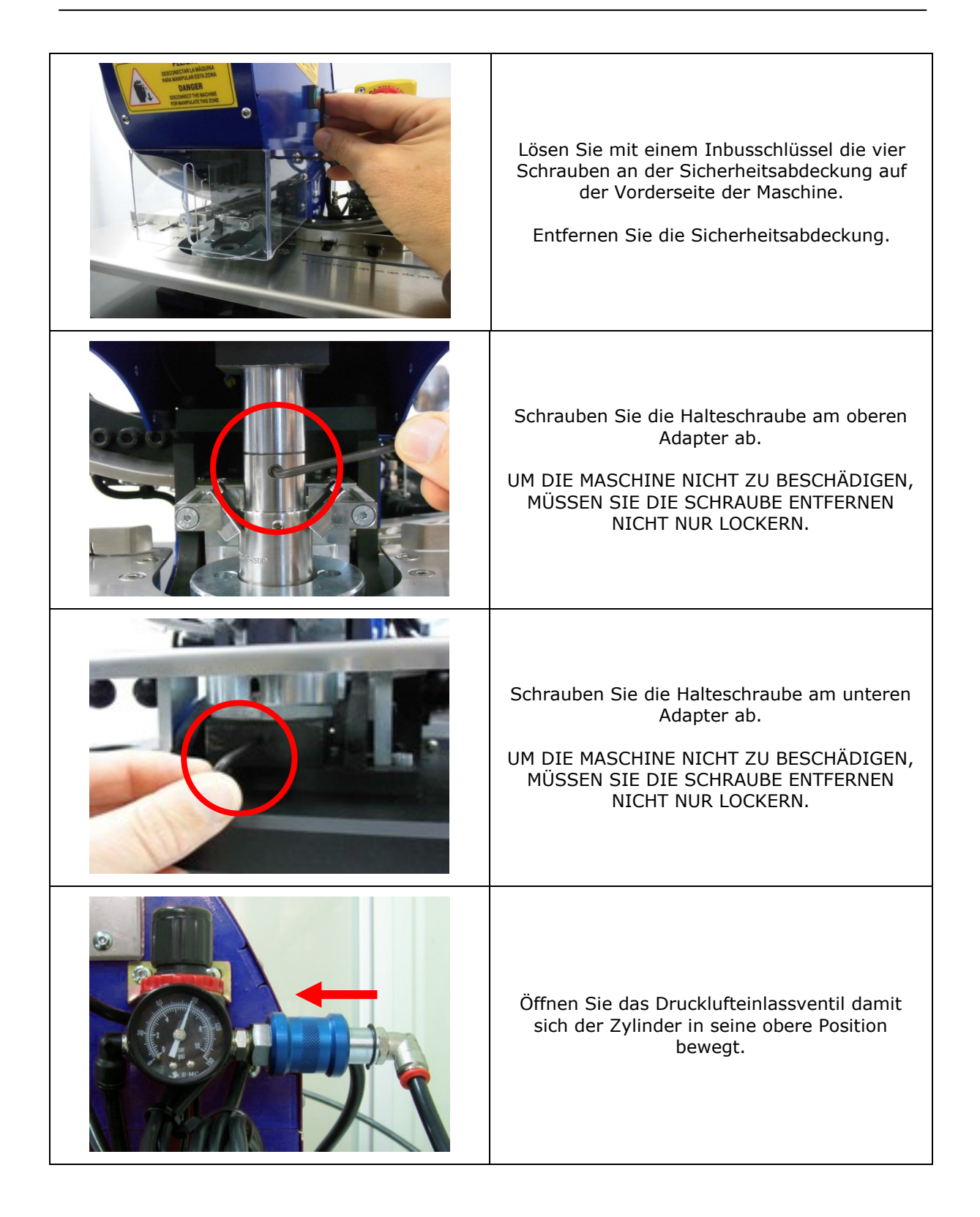

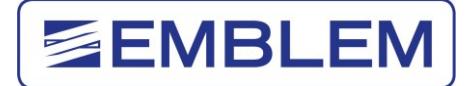

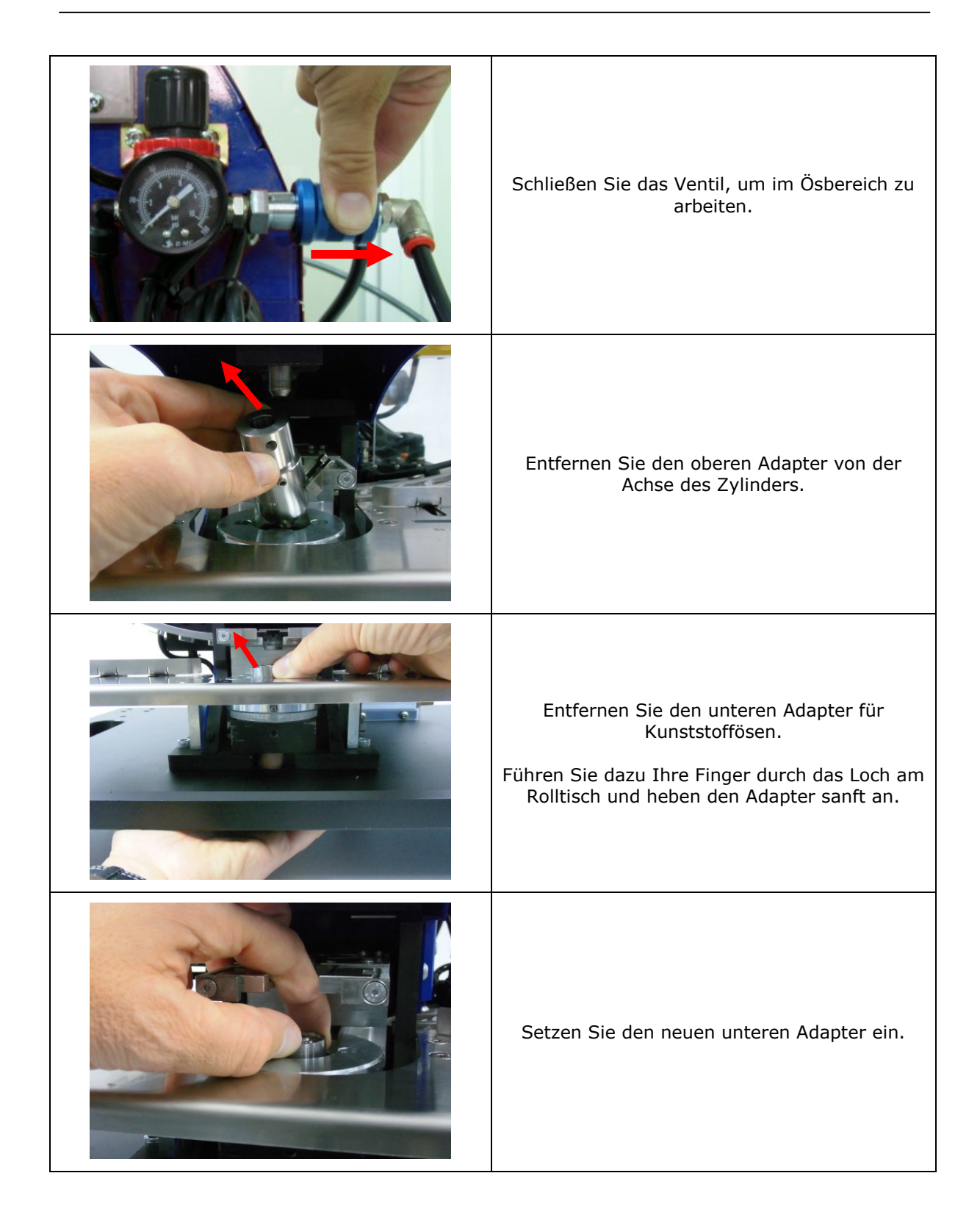

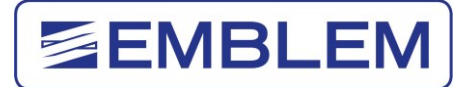

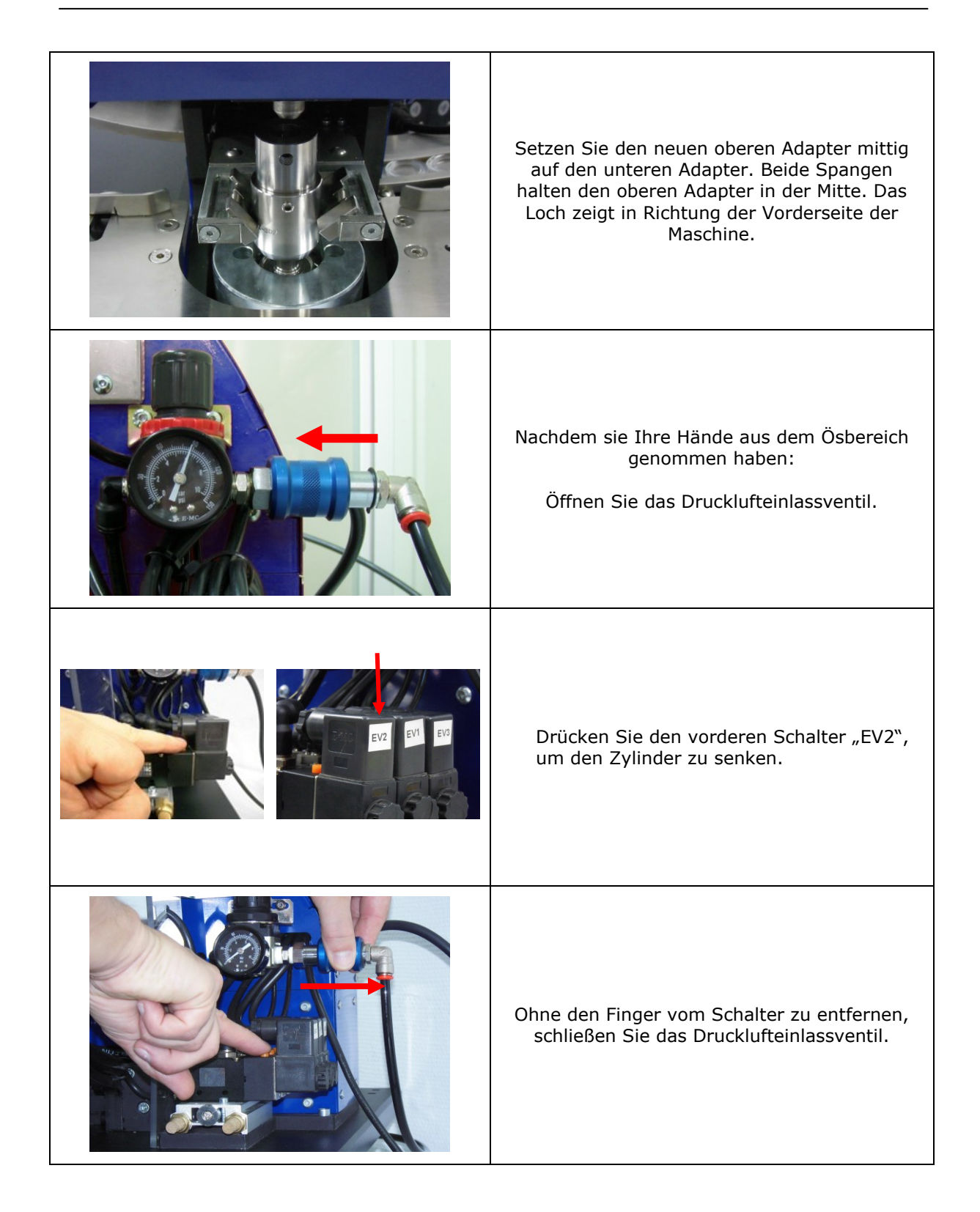

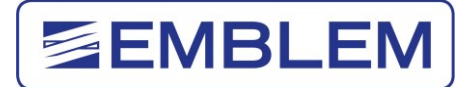

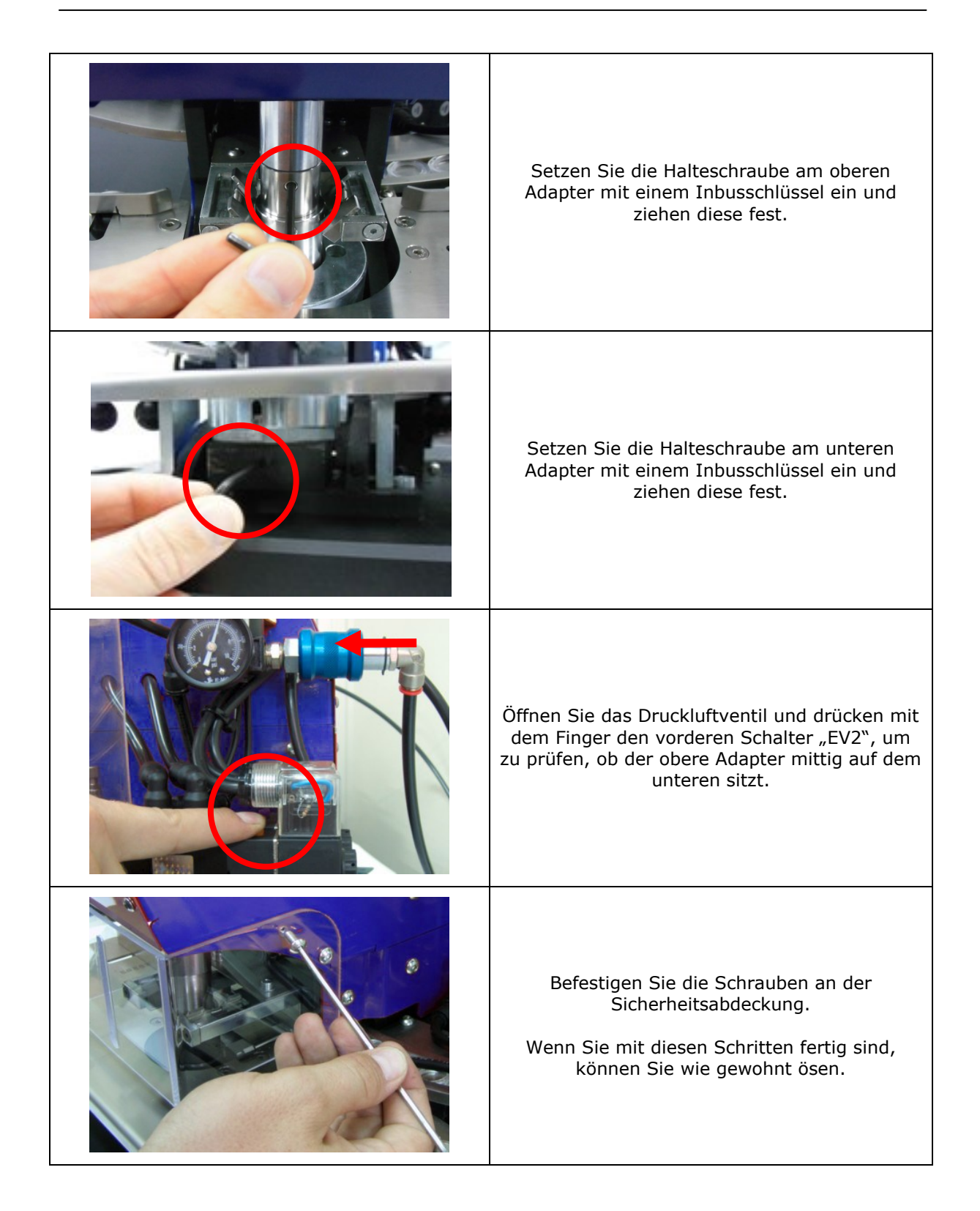

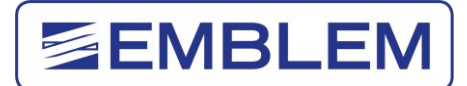

#### <span id="page-25-0"></span>**5.4 Umrüsten von Kunststoffösen zu Metallösen**

#### **Achtung**:

Um einen neuen Adapter einzusetzen, müssen Sie die Sicherheitsabdeckung entfernen. Montieren Sie diesen wichtigen Sicherheitsschutz anschließend wieder!

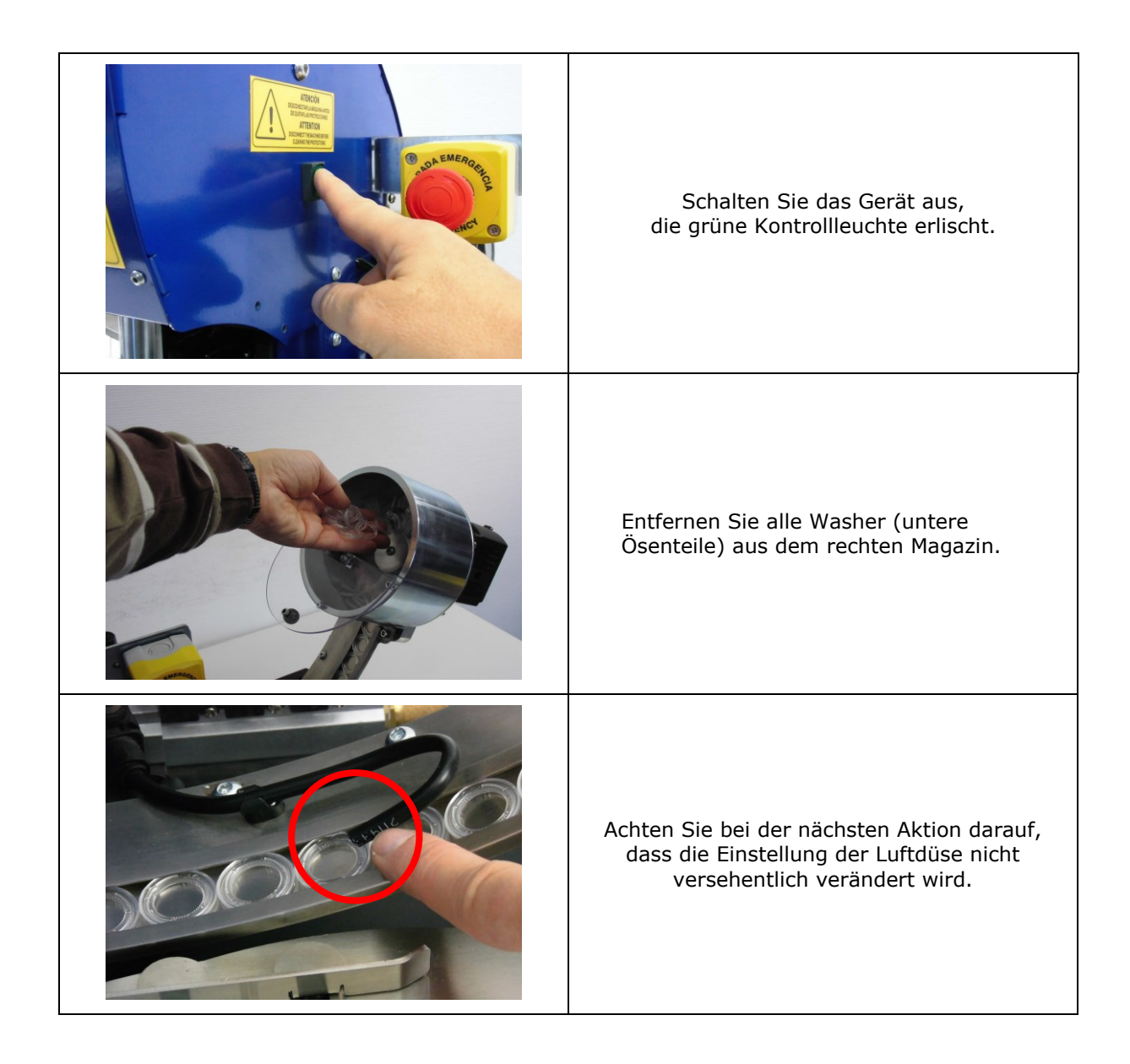

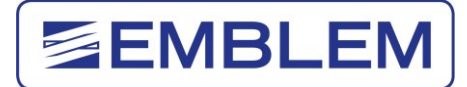

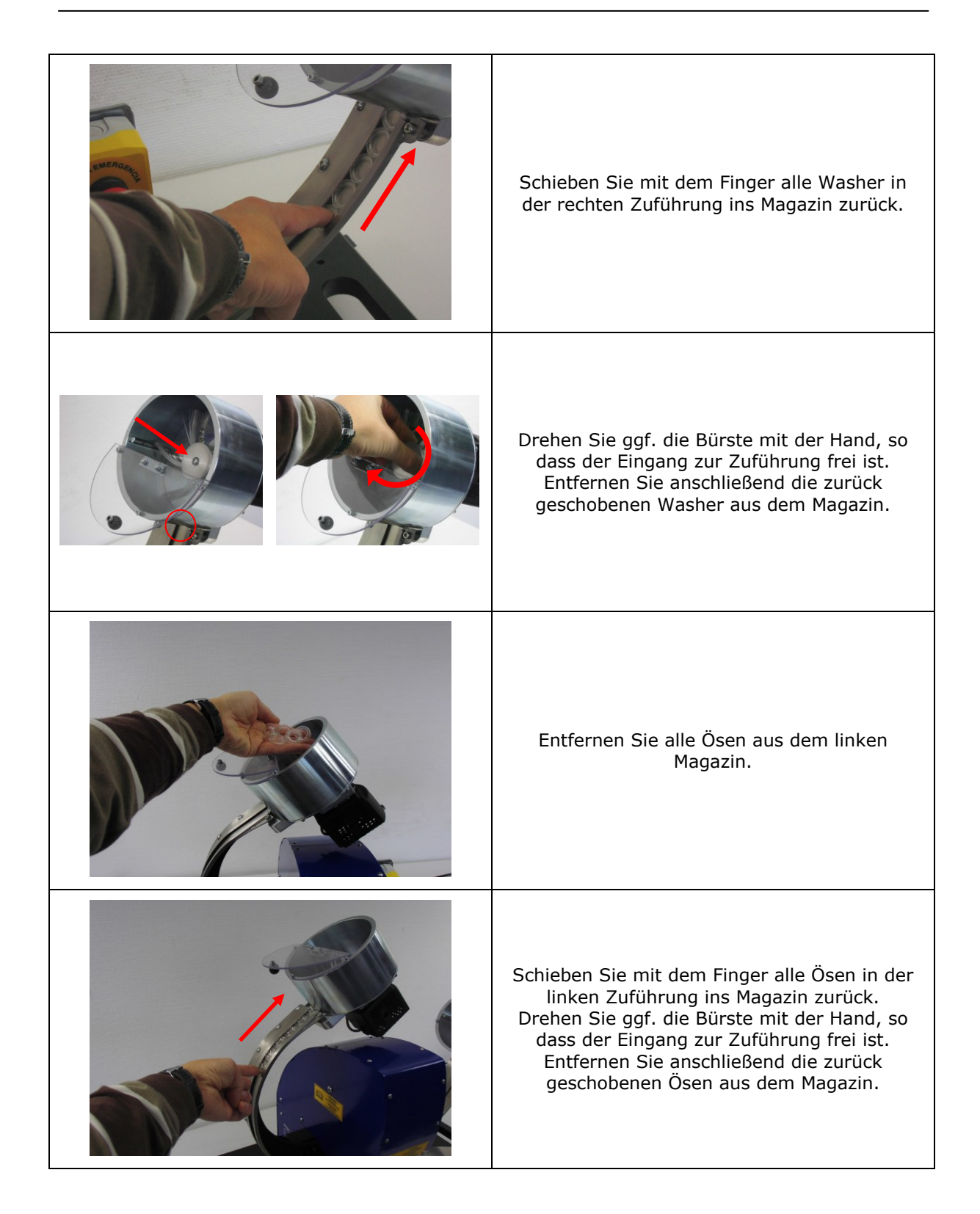

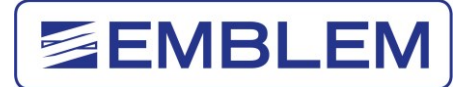

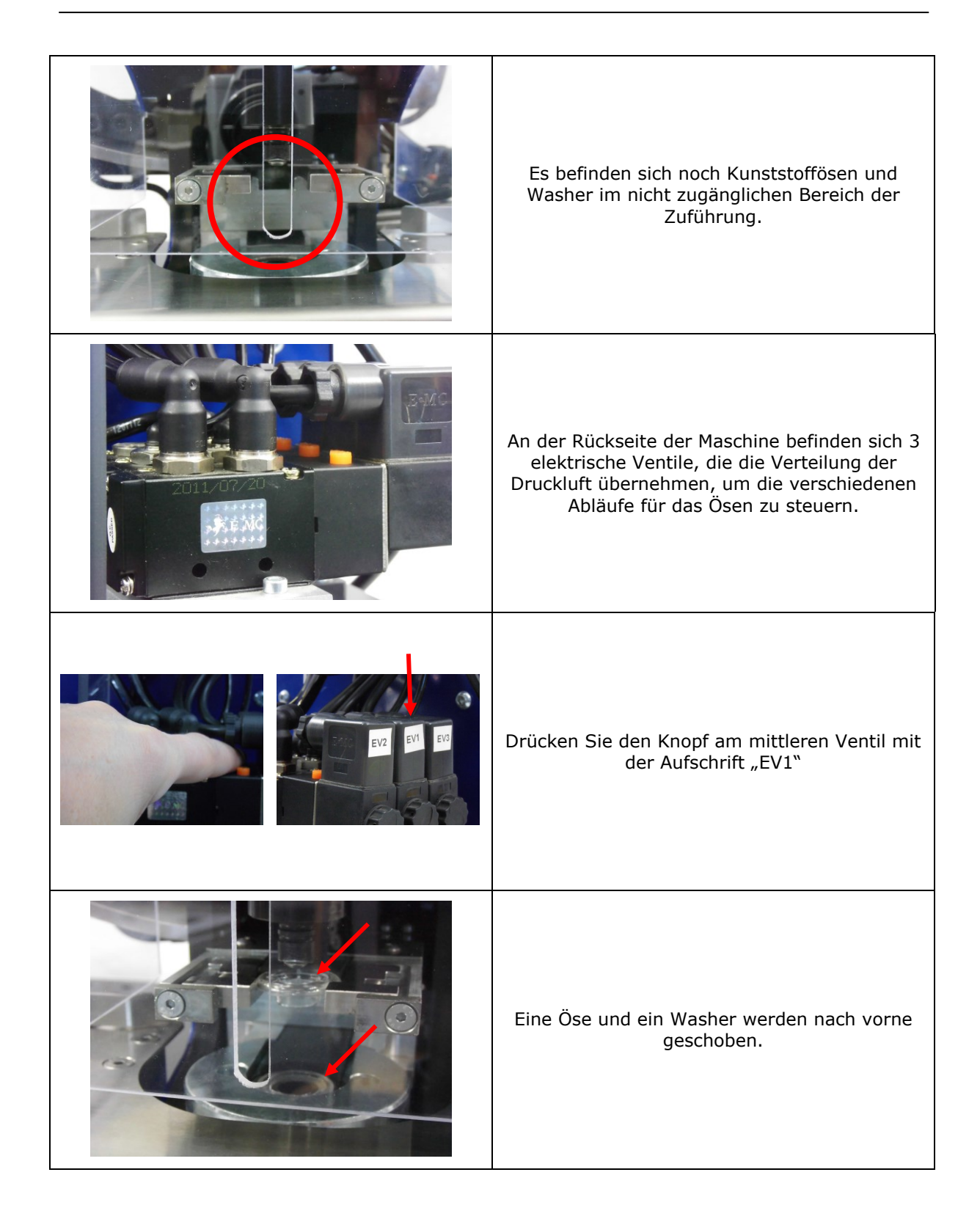

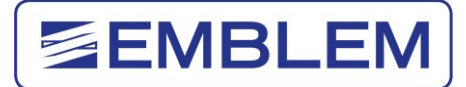

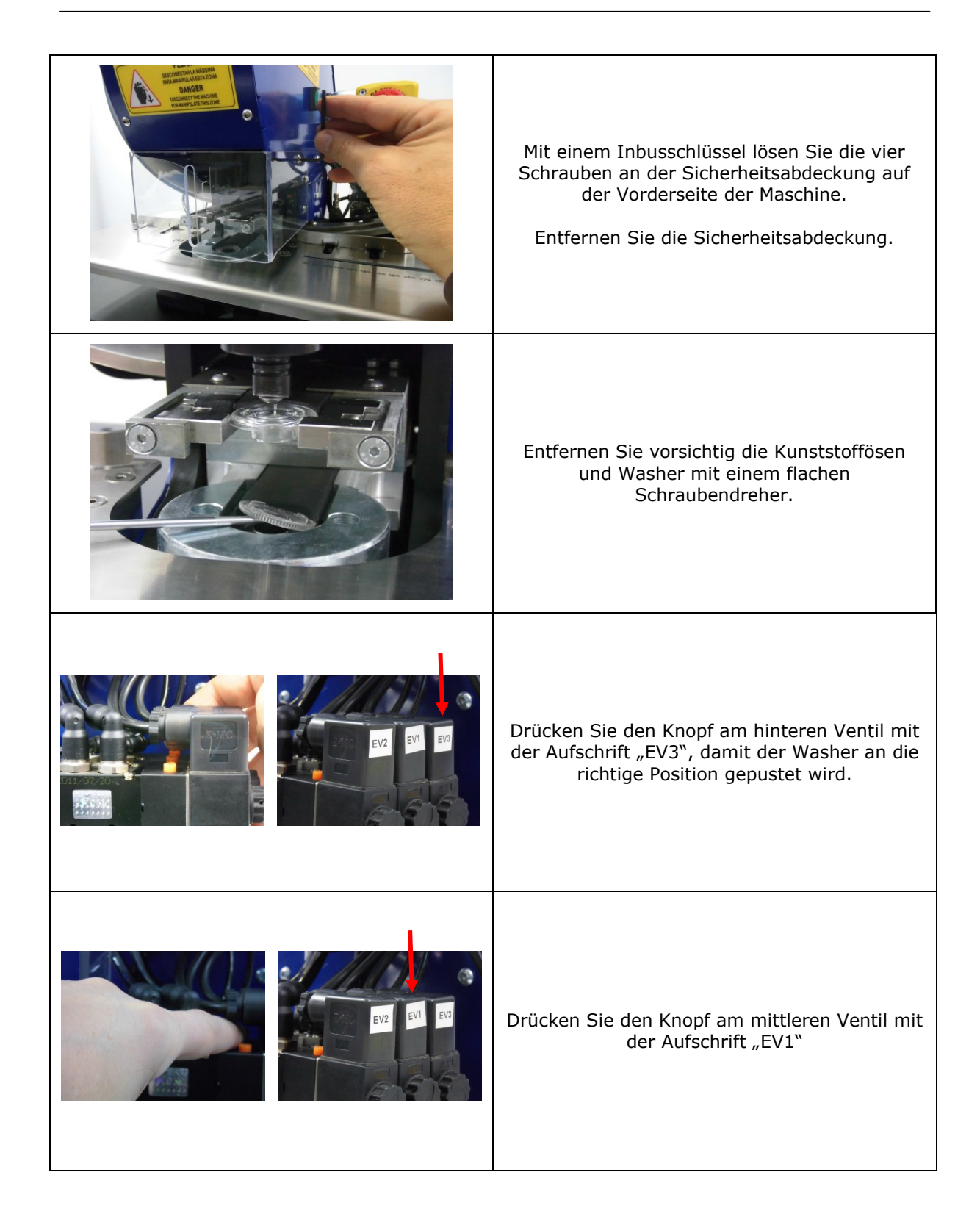

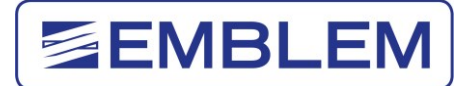

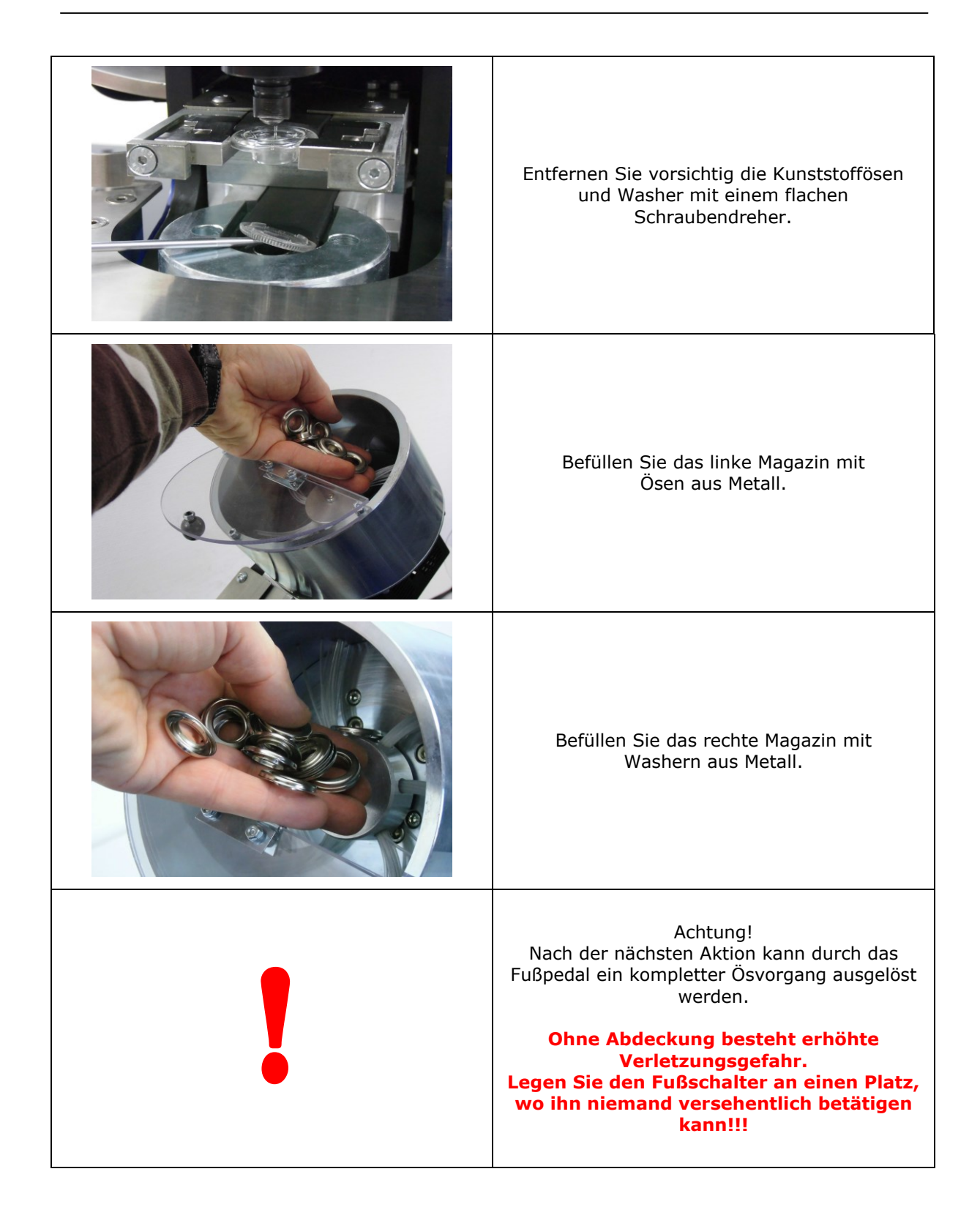

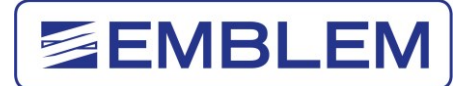

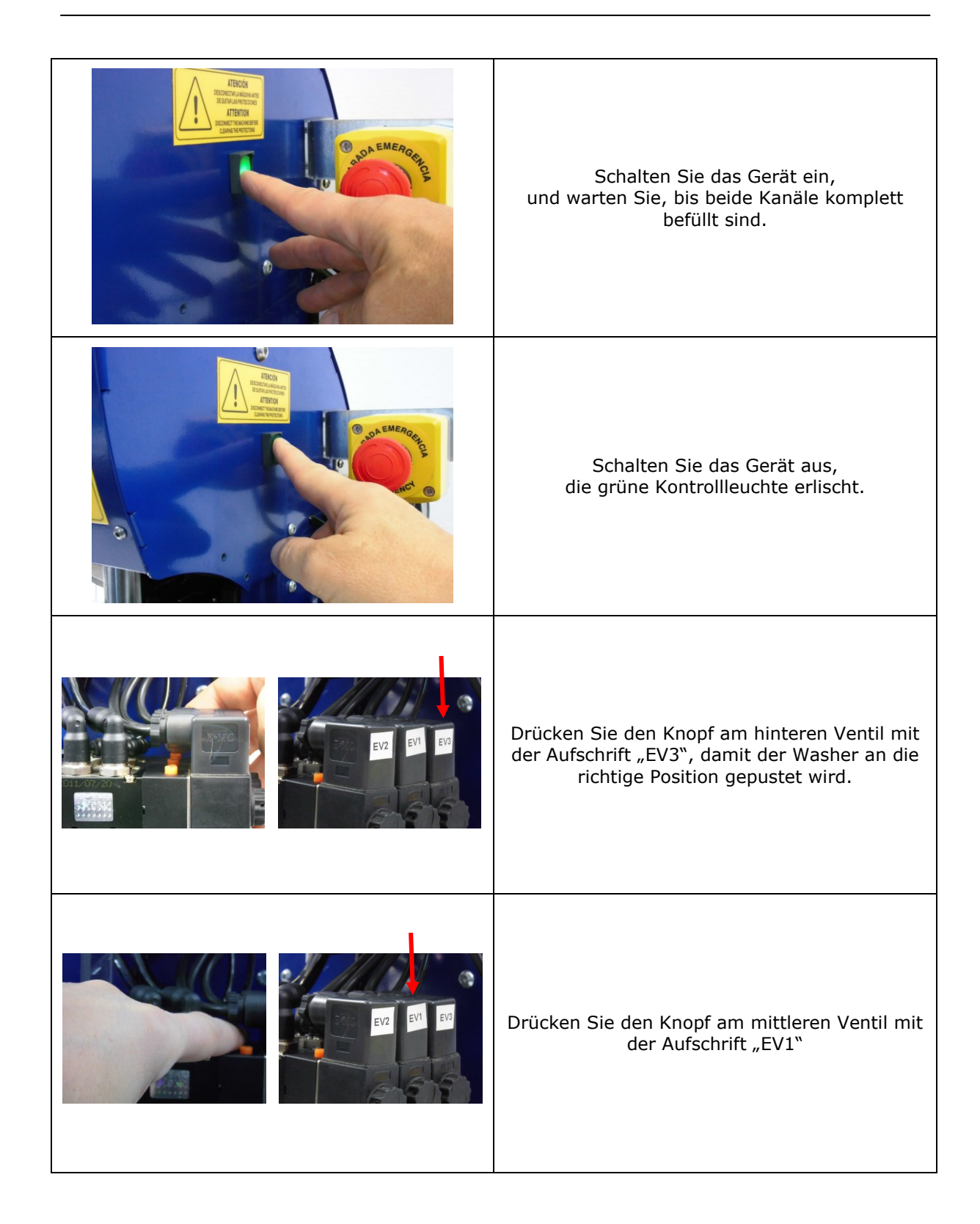

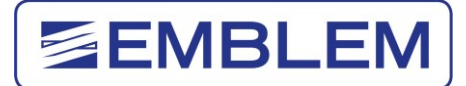

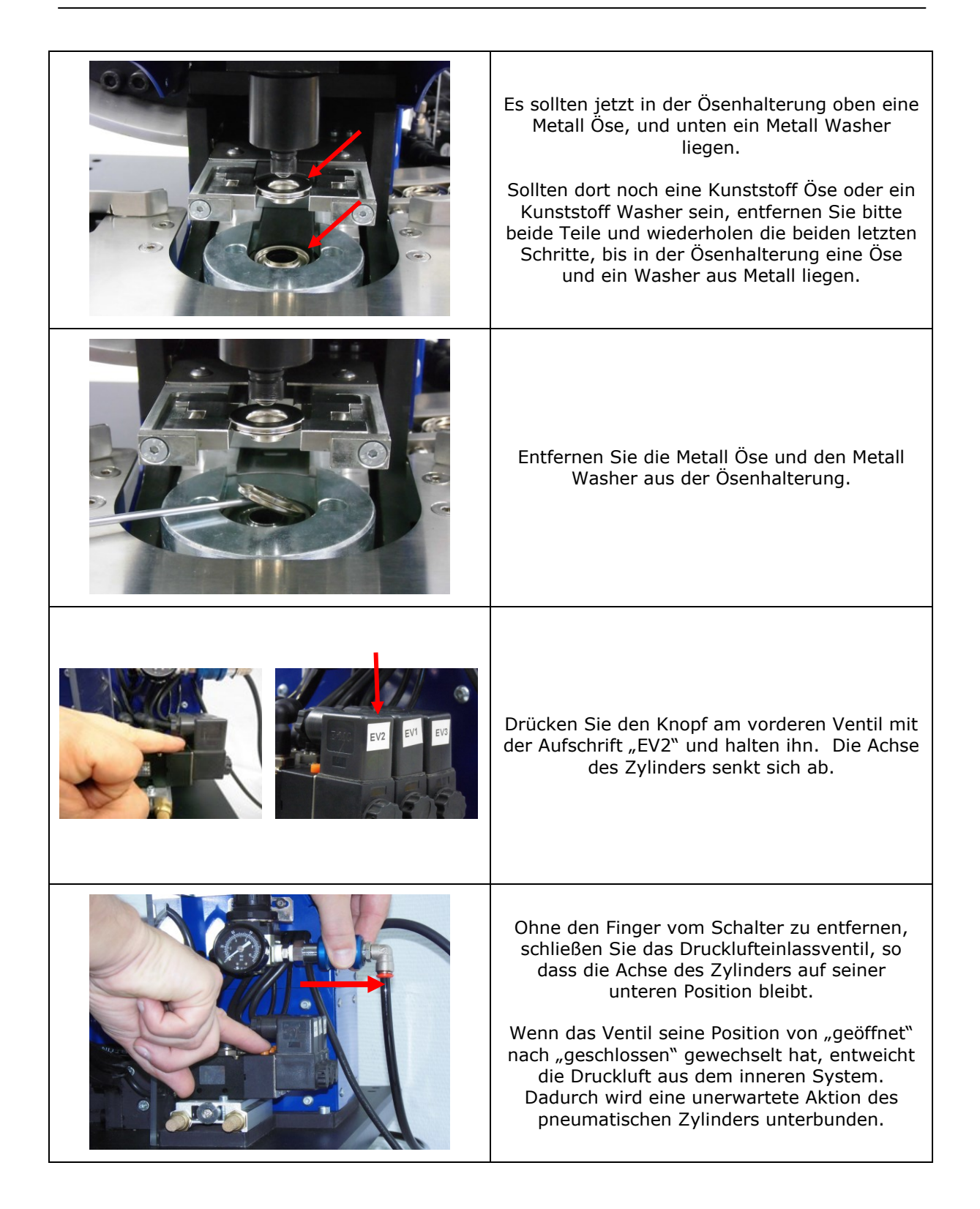

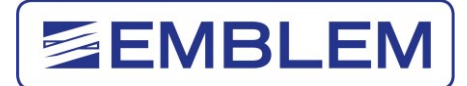

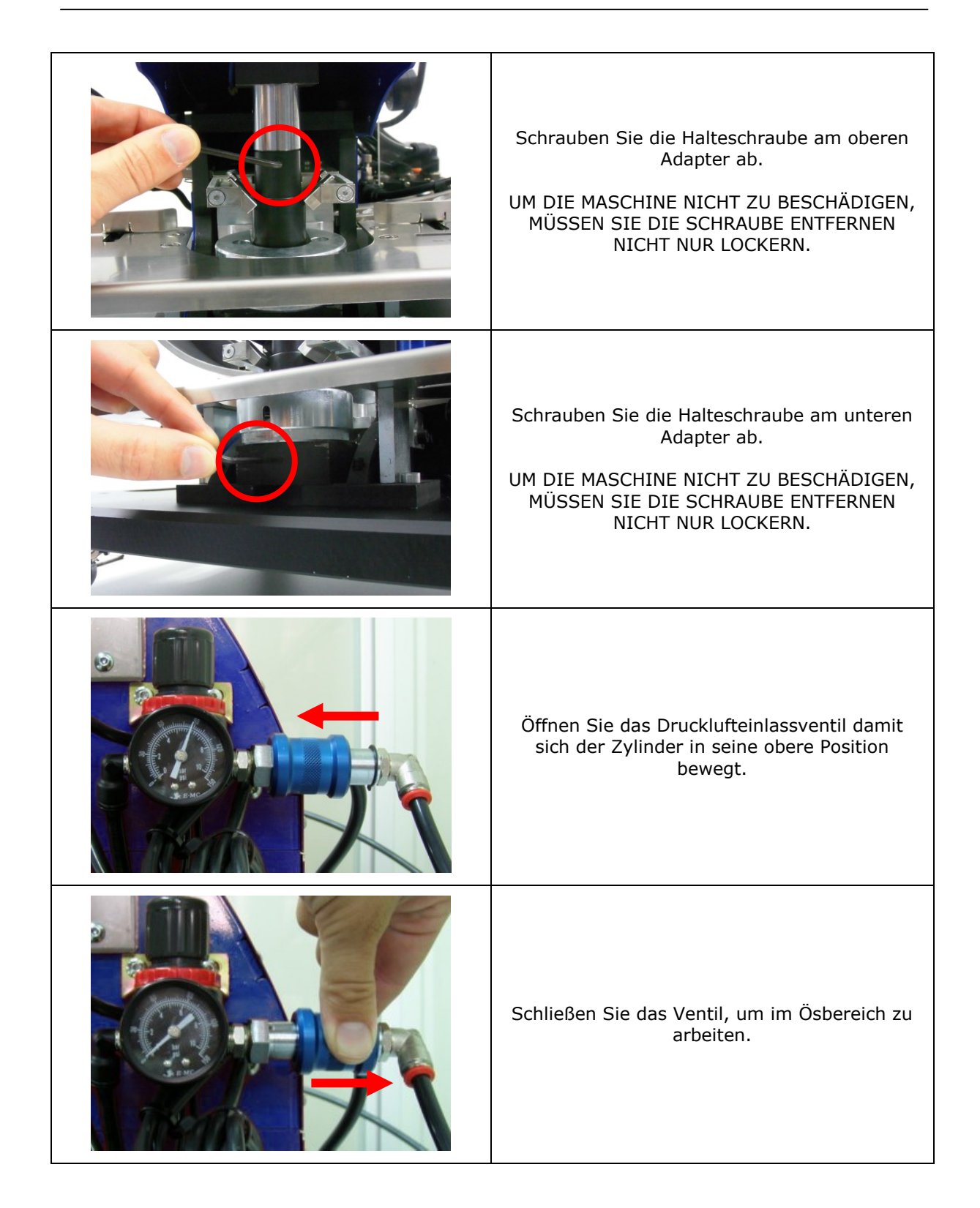

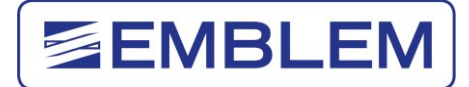

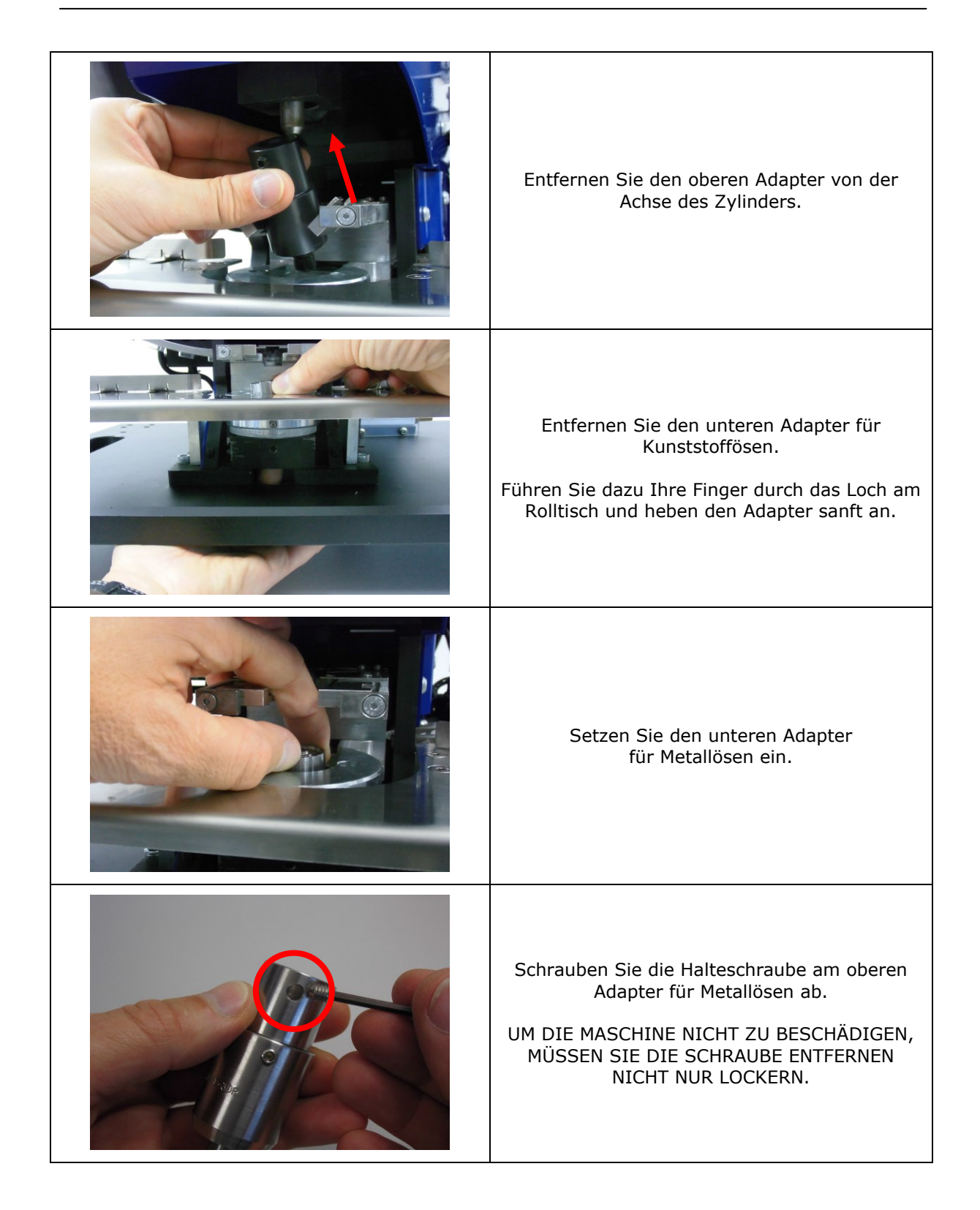

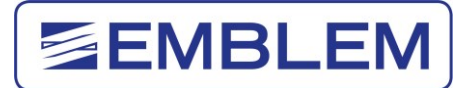

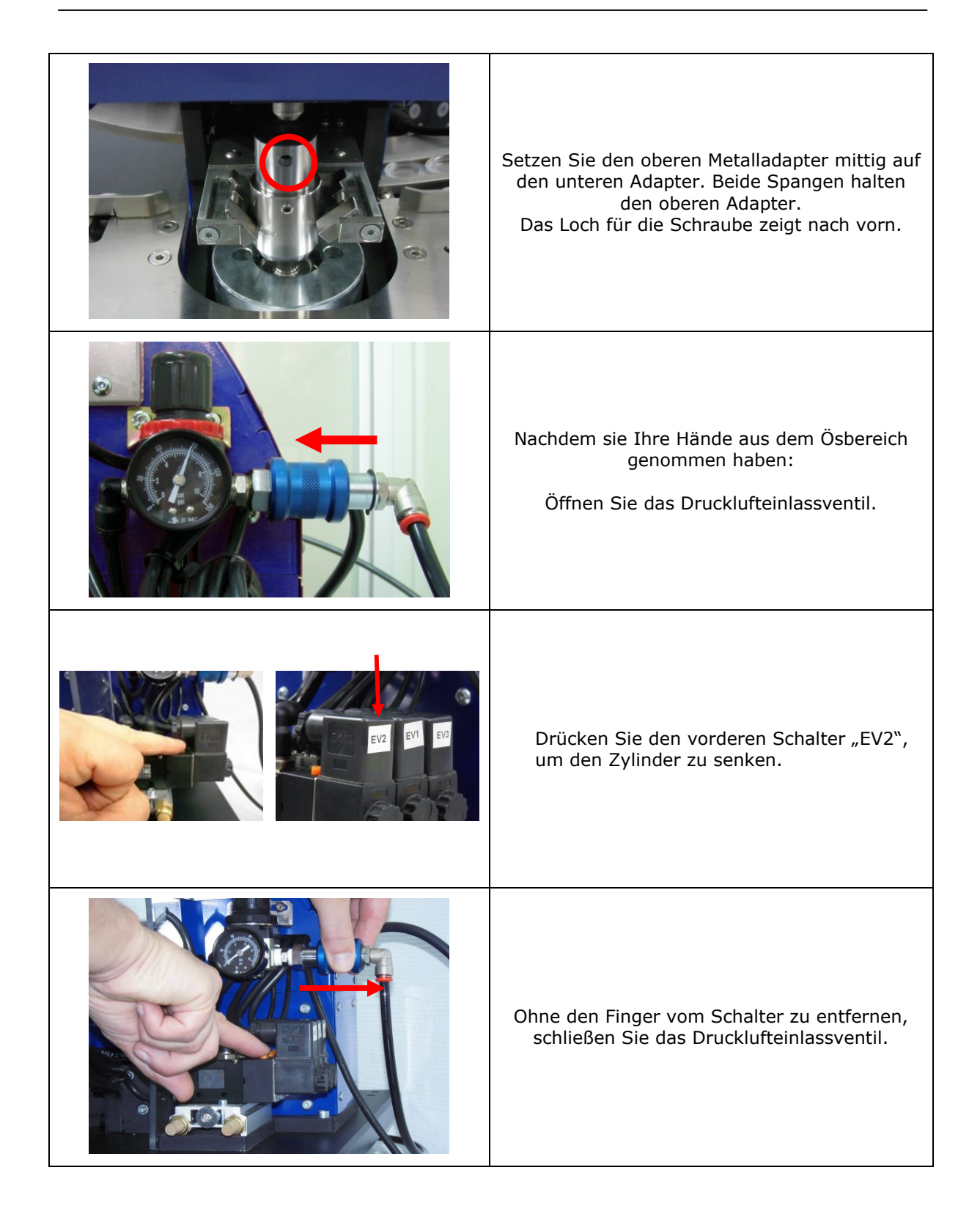

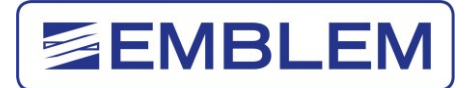

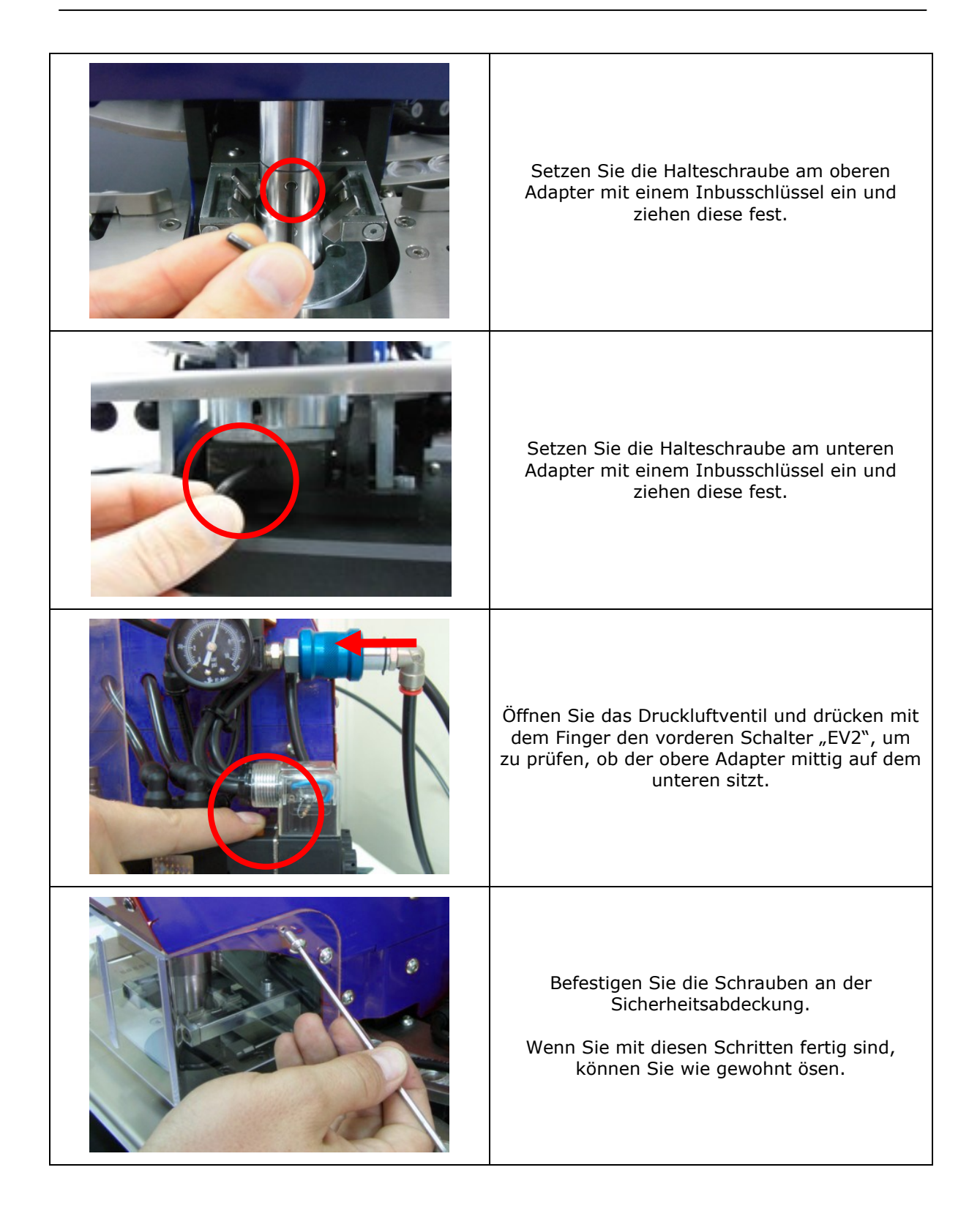

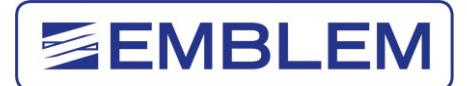

#### <span id="page-36-0"></span>**5.5 Umrüsten von Metallösen zu Kunststoffösen**

#### **Achtung**:

Um einen neuen Adapter einzusetzen, müssen Sie die Sicherheitsabdeckung entfernen. Montieren Sie diesen wichtigen Sicherheitsschutz anschließend wieder!

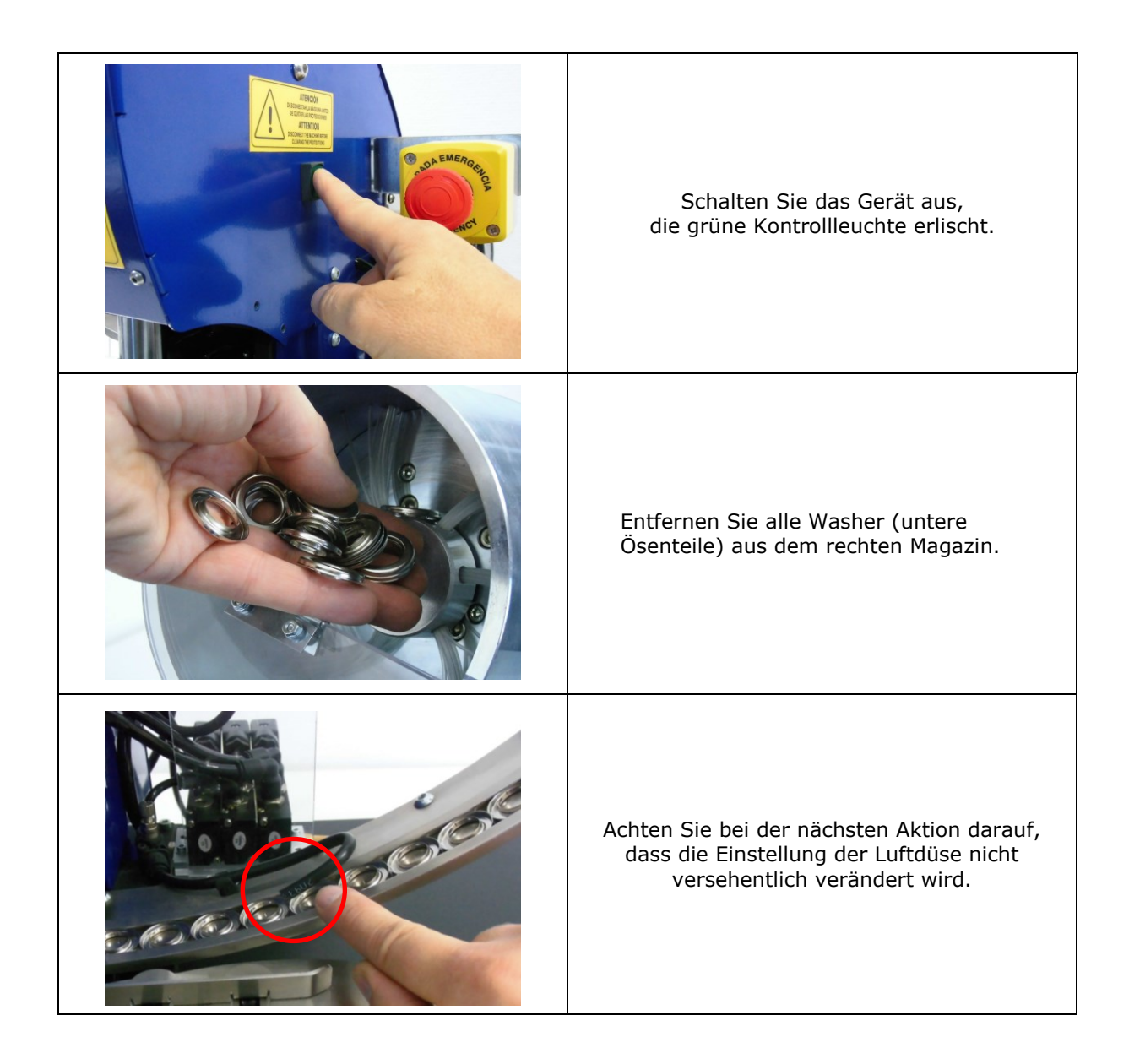

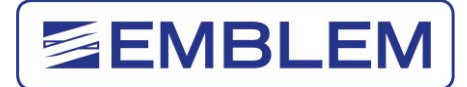

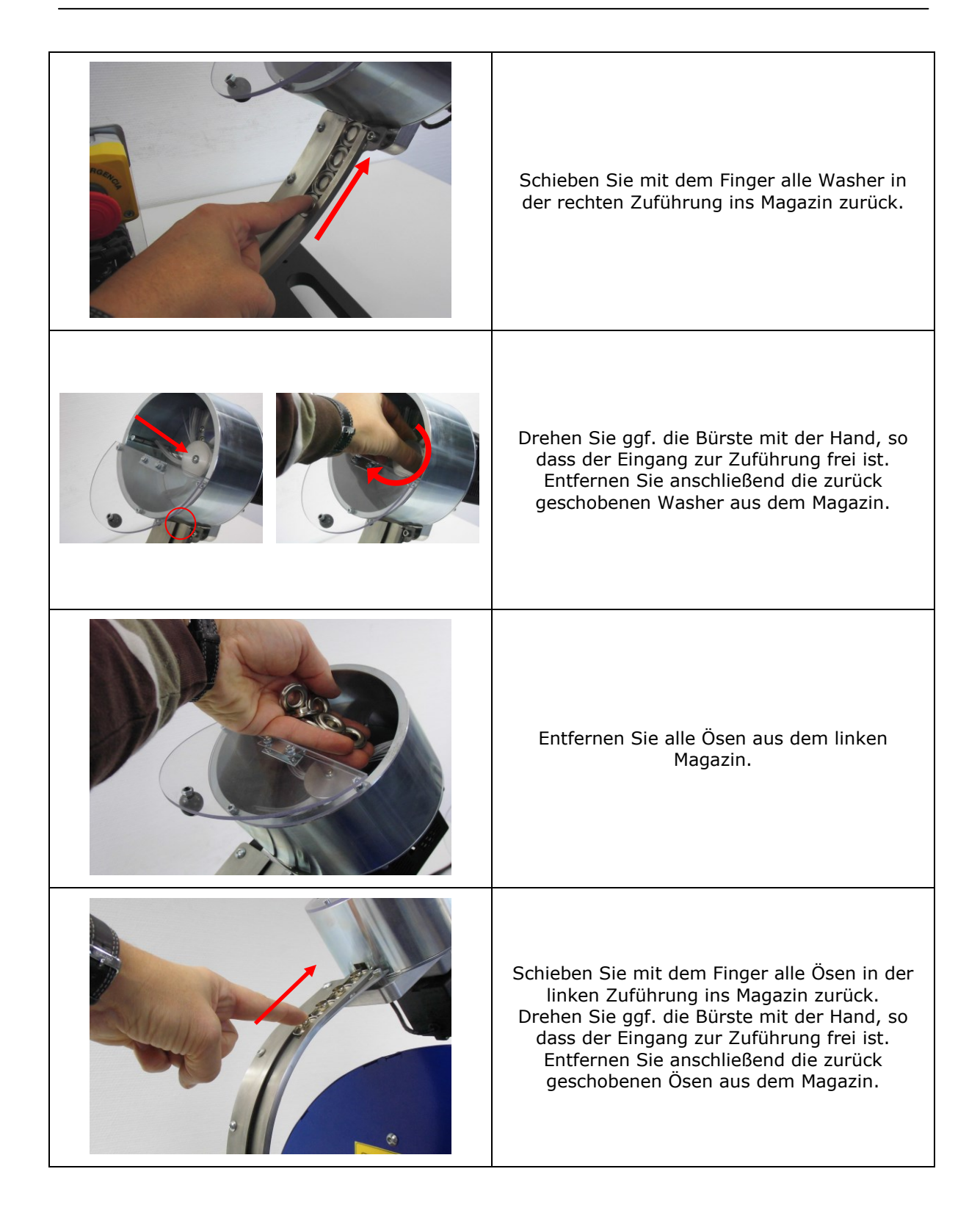

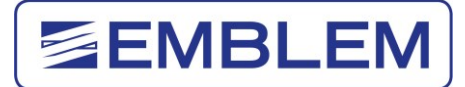

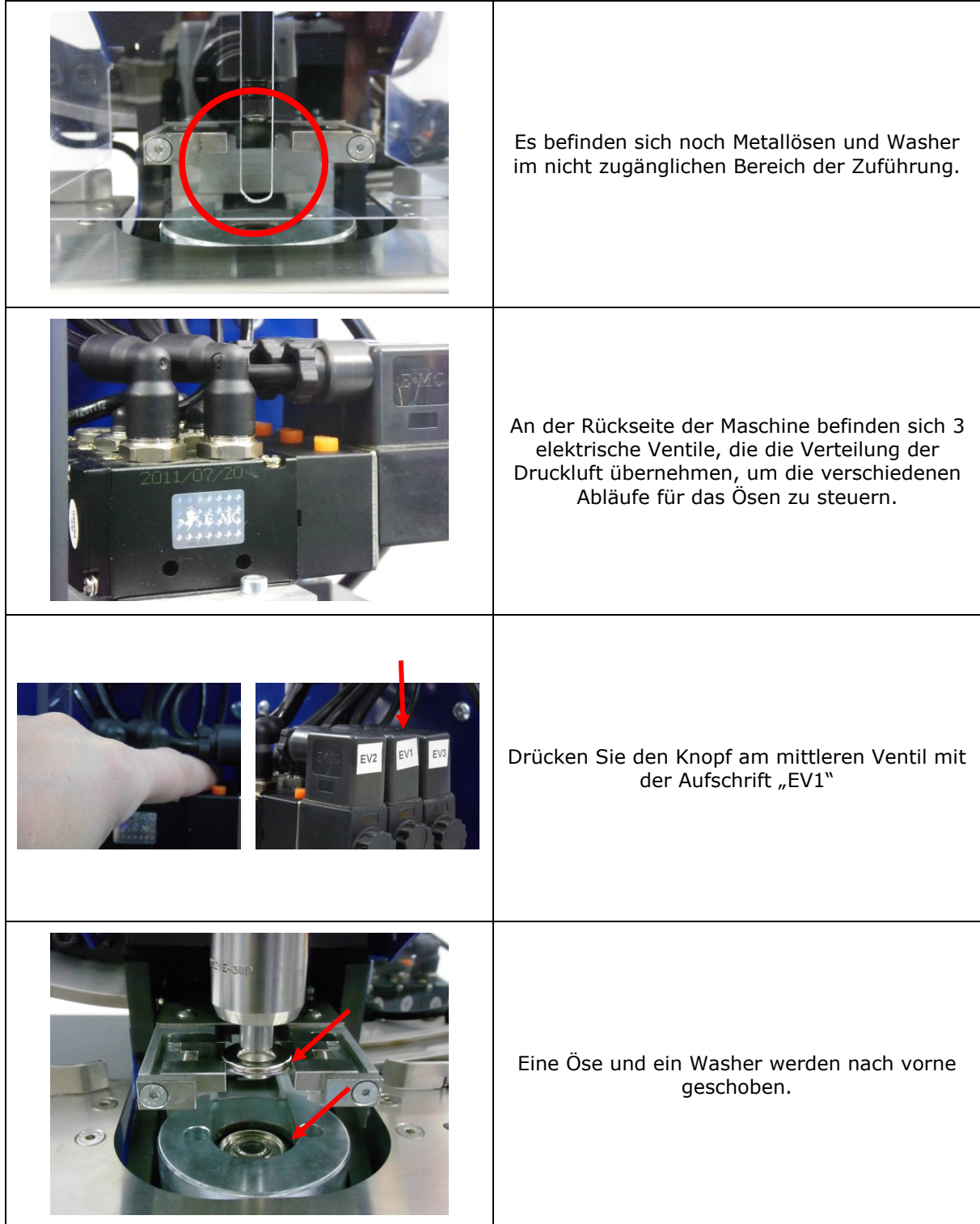

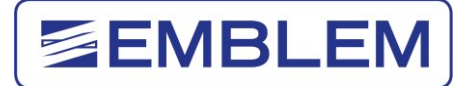

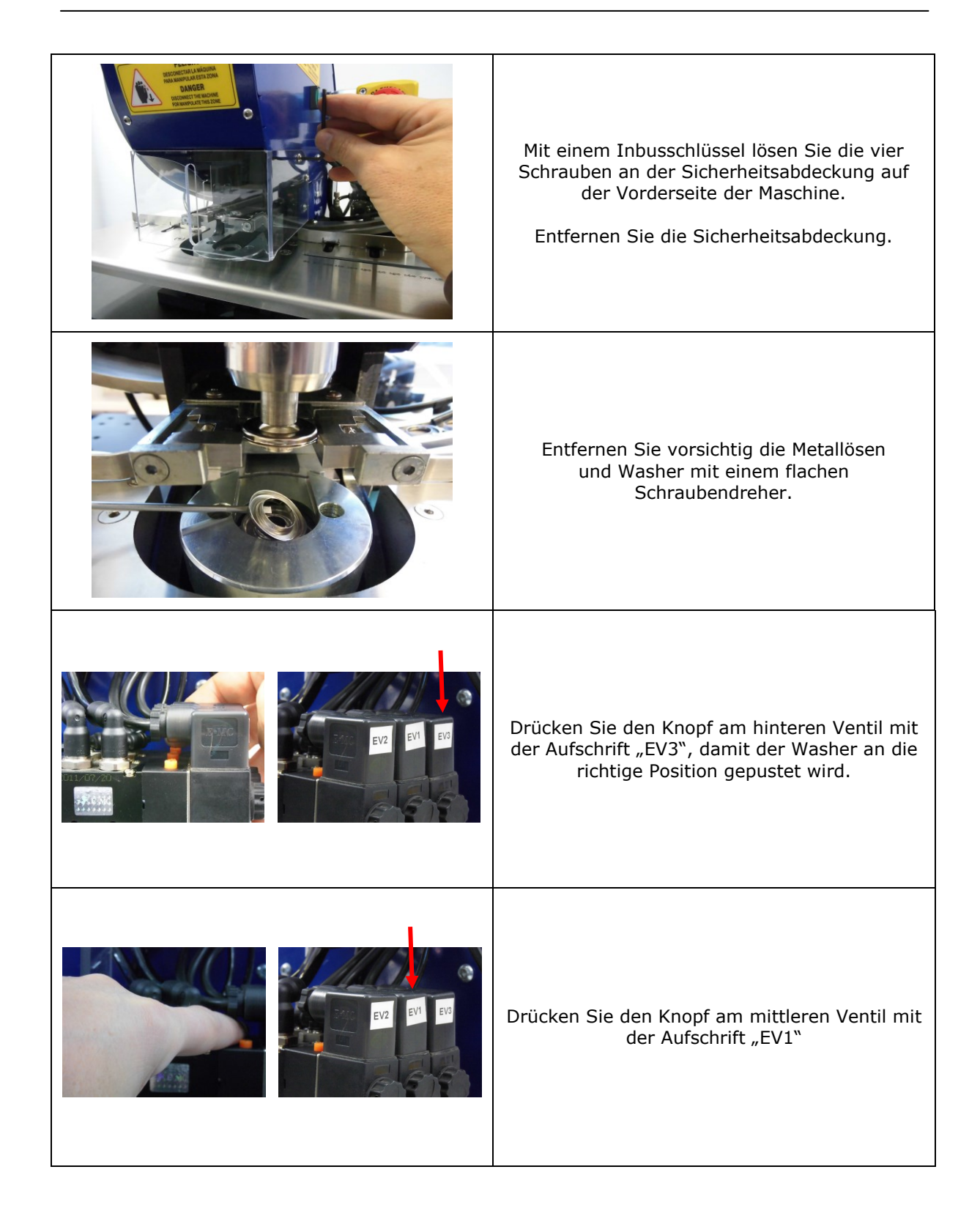

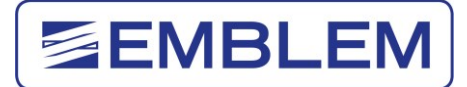

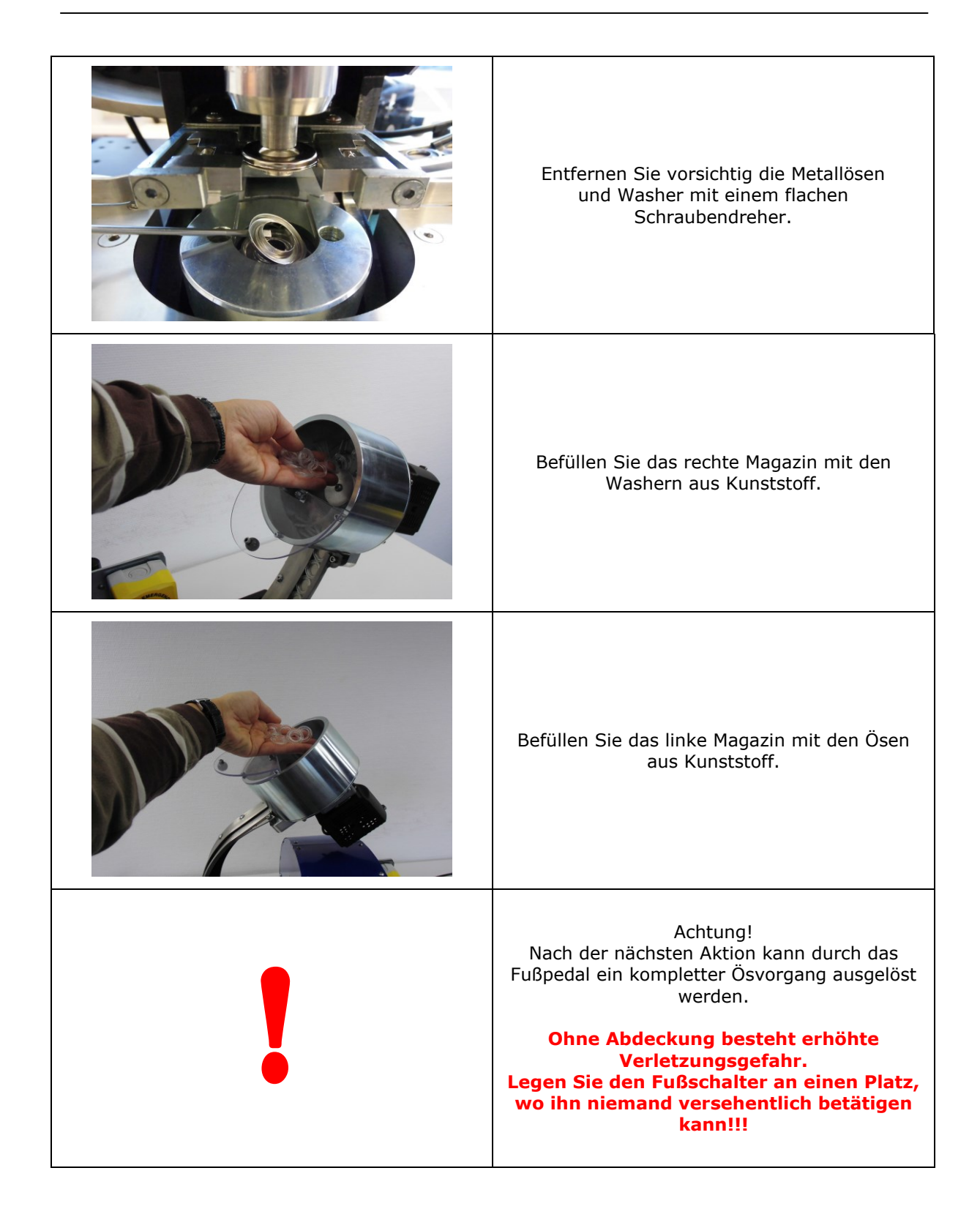

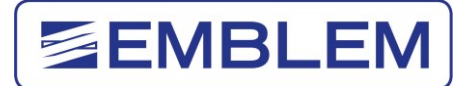

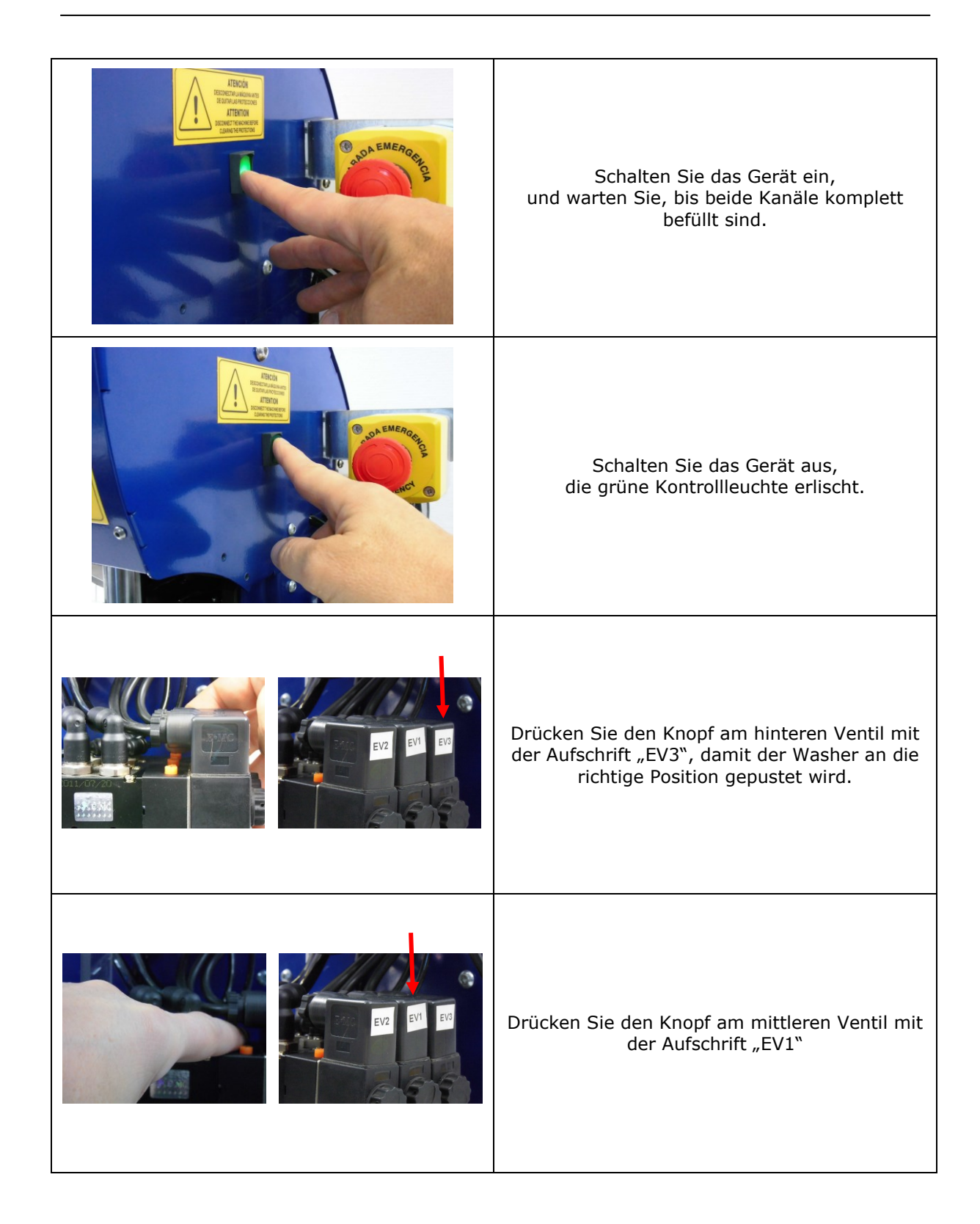

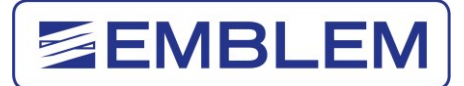

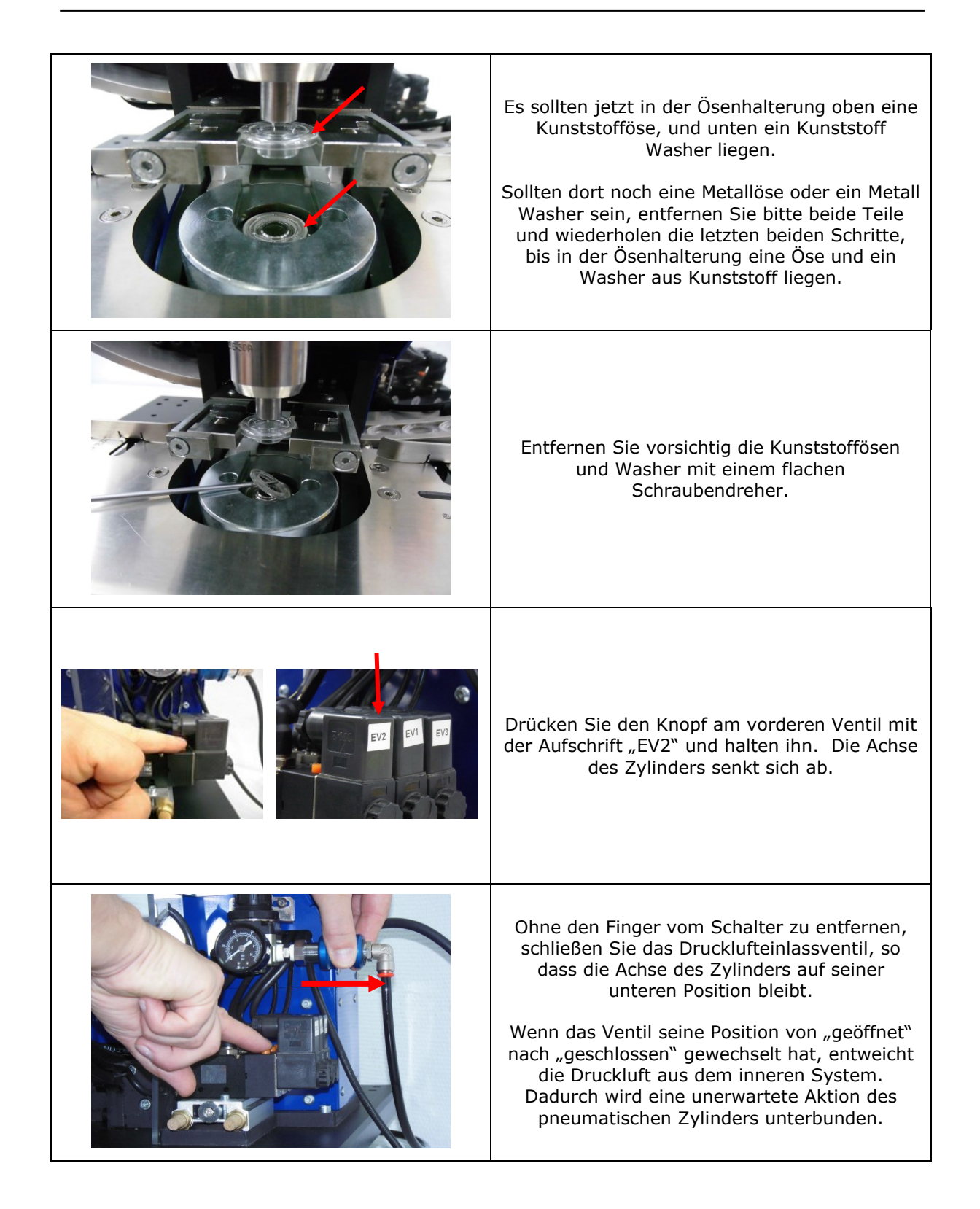

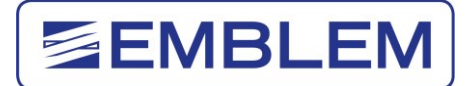

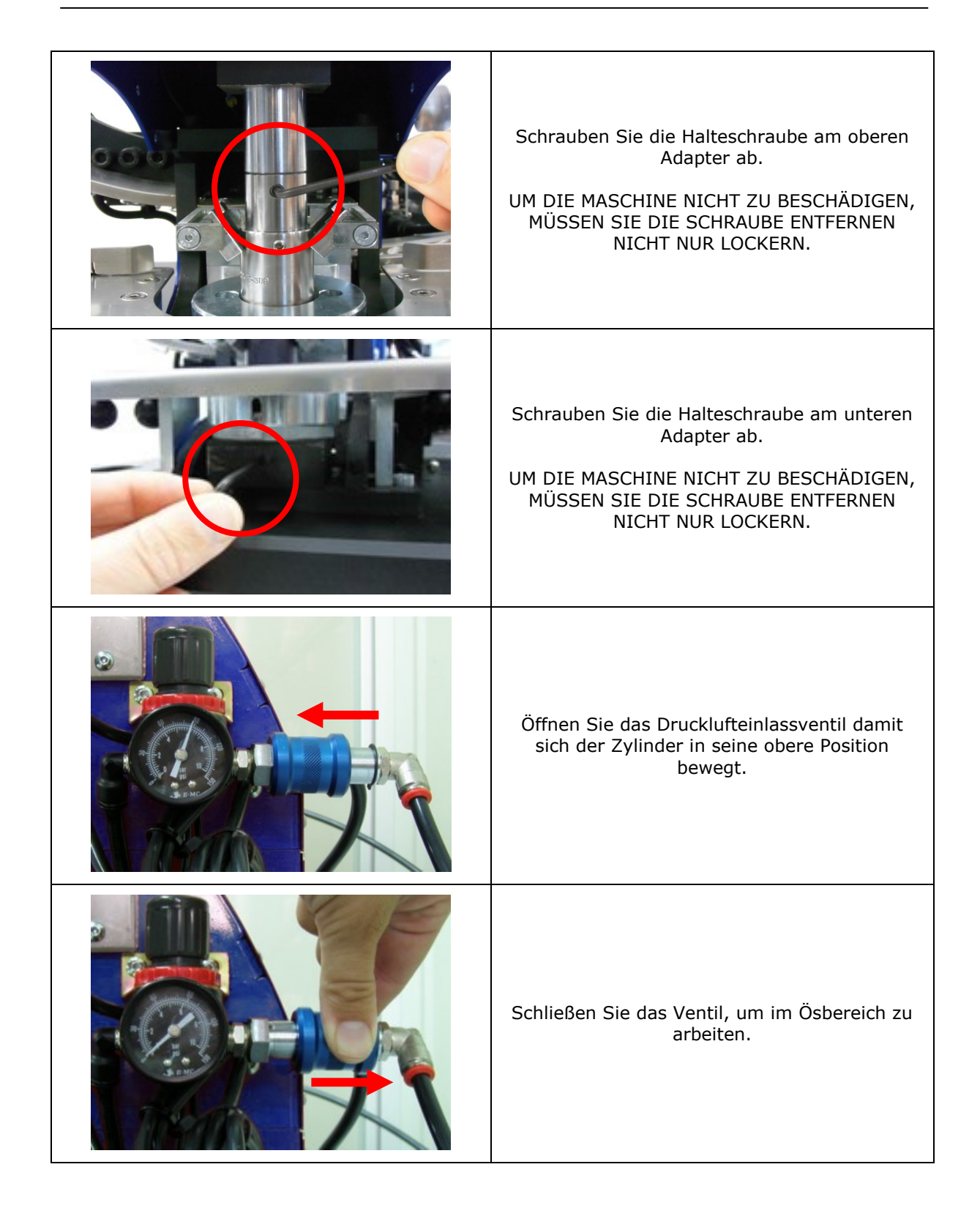

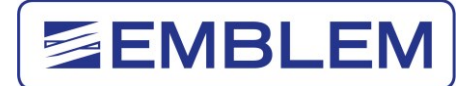

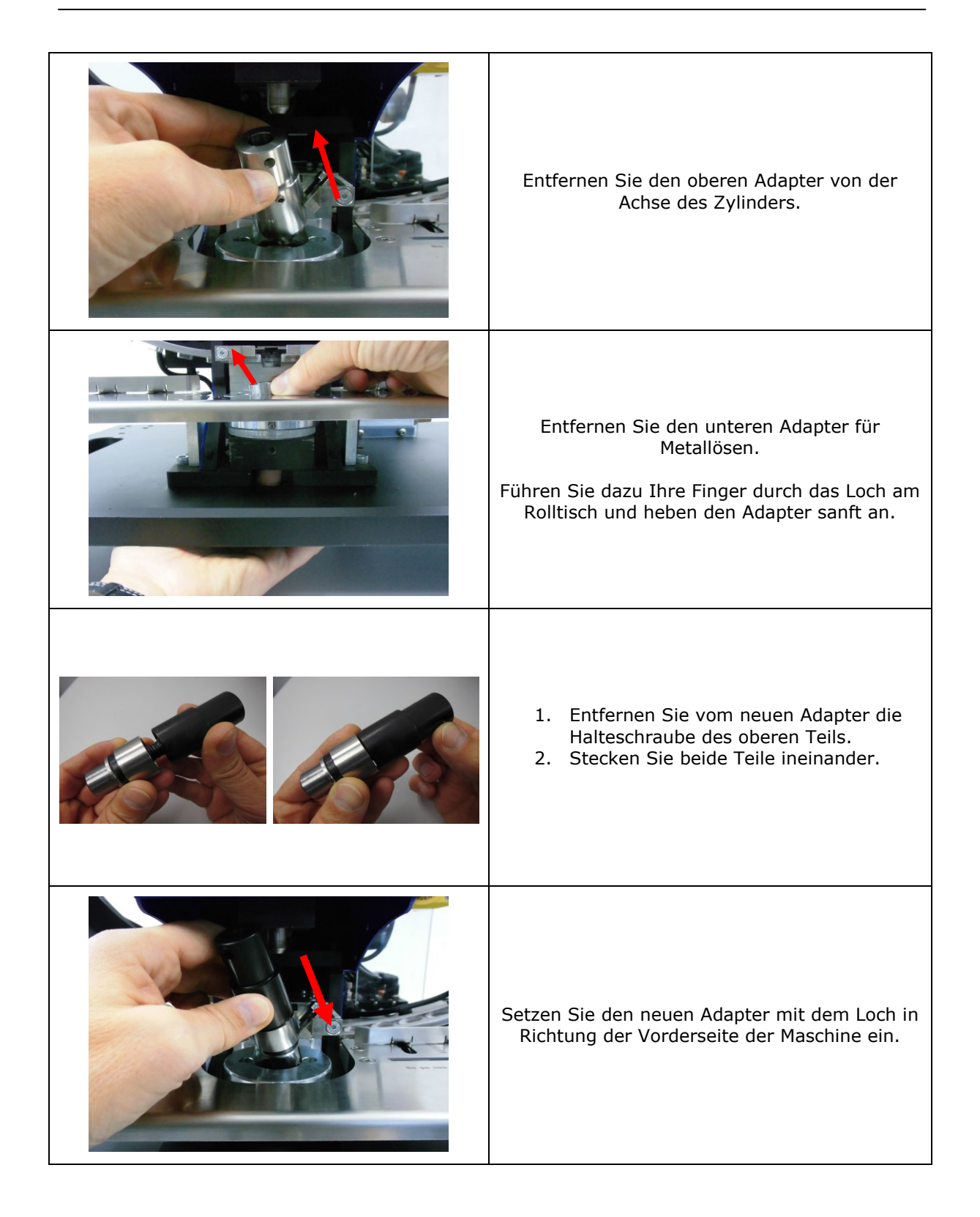

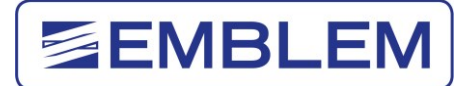

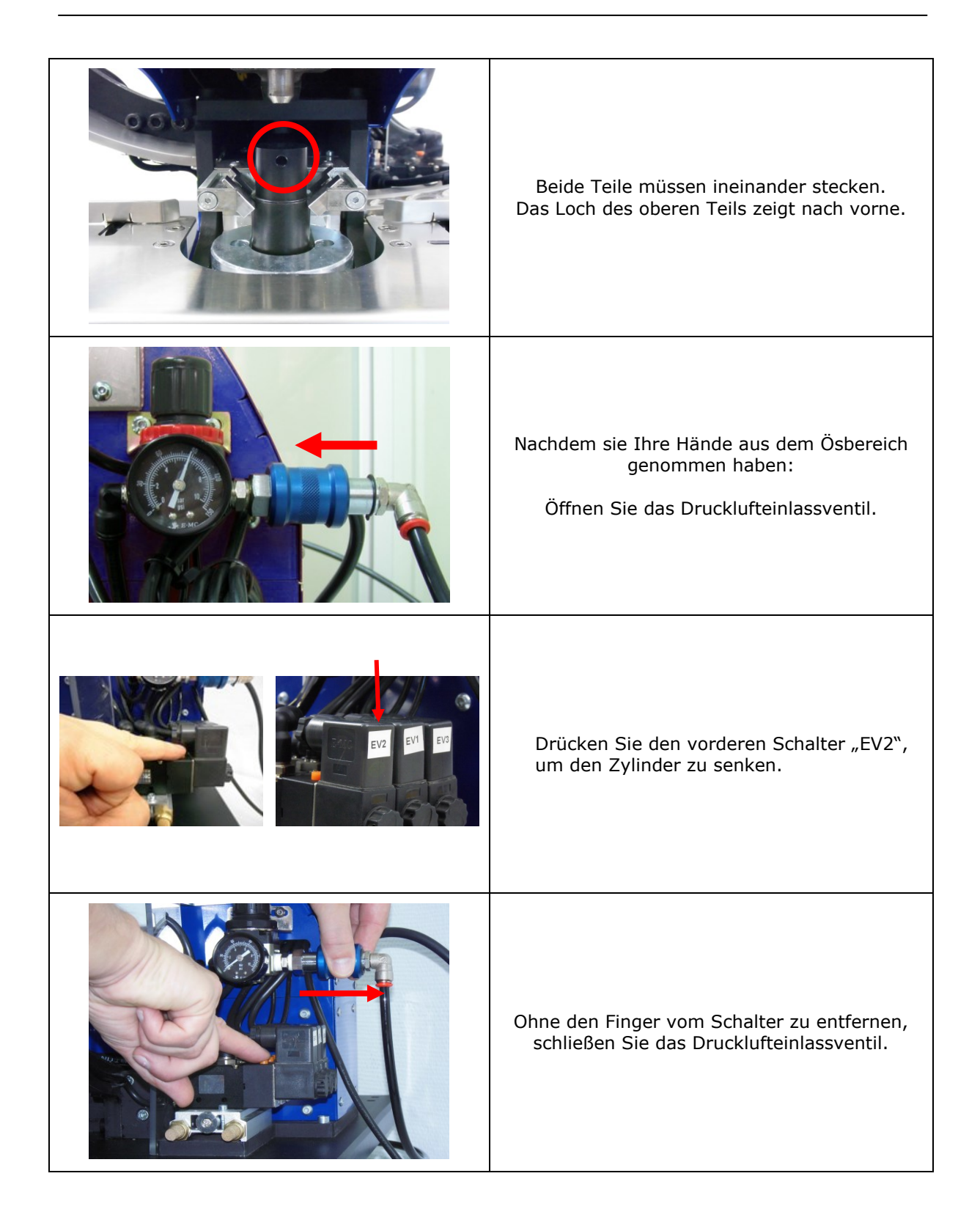

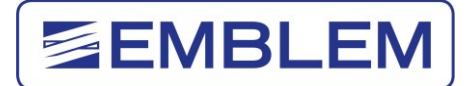

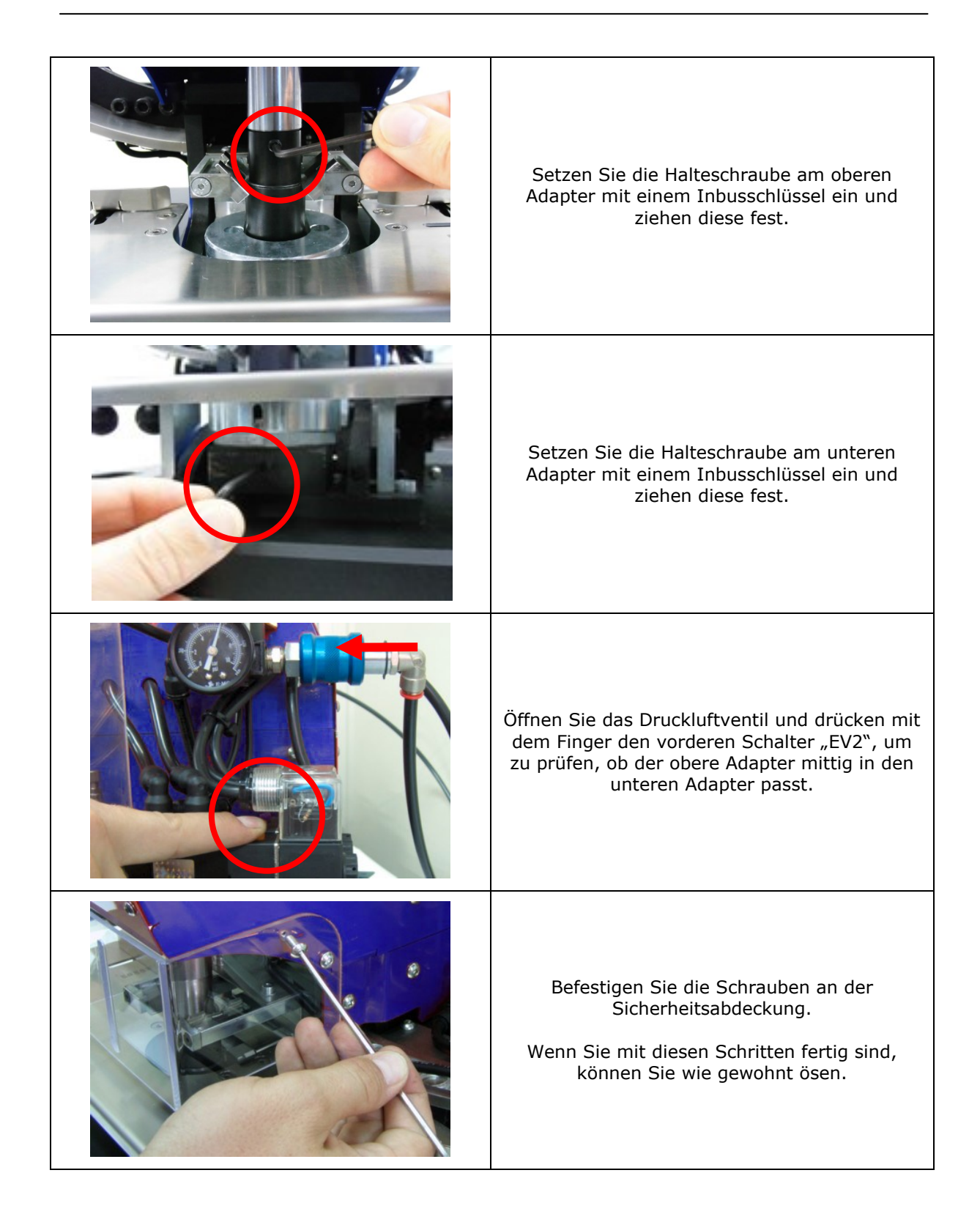

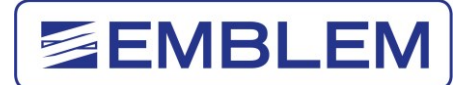

# <span id="page-47-0"></span>**6 Instandhaltung**

Es ist nicht notwendig, mechanische Teile der Maschine zu schmieren.

Für einen optimalen Betrieb der PRMCH ist es wichtig, einige Bereiche sauber zu halten. Dies sollte immer mit folgenden Einstellungen gemacht werden a) Luftdruckventil auf "geschlossen" und b) Stromhauptschalter auf "AUS" (kein grünes Licht).

Die Zuführungen der Ösen und Unterlegscheiben sollten immer sauber sein; wir empfehlen die Reinigung am Ende eines Arbeitstages mit Druckluft. Kleine Teile oder Fäden können den Lauf der Ösen und Unterlegscheiben stoppen.

Es ist wichtig, den Ösbereich sauber zu halten, besonders der obere Adapter wo evtl. Fäden oder Rückstände haften bleiben, siehe den Bereich in Bild 9a und 9b.

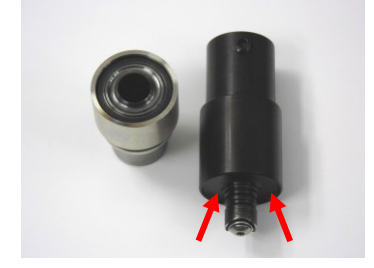

Adapter für Kunststoffösen and Adapter für Metallösen

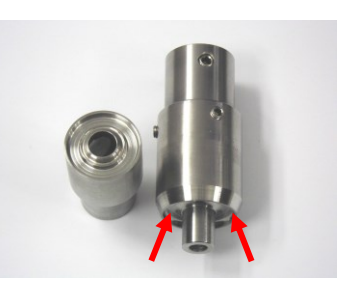

Fig. 9a Fig.9b Fig. 10

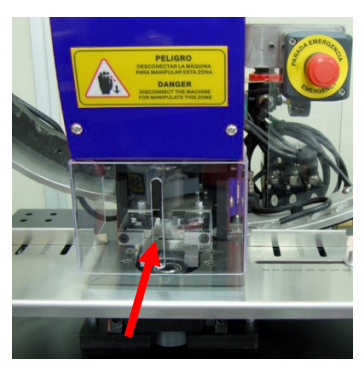

Wir empfehlen die Reinigung mit einer Druckluftpistole durch den offenen Schlitz in der Sicherheitsabdeckung an der Vorderseite des Gerätes (Bild 10). Dieser Vorgang sollte mindestens einmal am Tag gemacht werden, abhängig von den verwendeten Materialien könnte dies öfters nötig sein.

Der Auslöseknopf, bzw. das Fußpedal sollte immer sauber sein, damit keine Teile einen reibungslosen Ösvorgang behindern.

Die Außenteile der Maschine sollten mit einem fusselfreien Textil abgewischt werden (besonders bei der Zuführung der Ösen und Unterlegscheiben wichtig).

Falls Sie die Maschine für einen längeren Zeitraum nicht nutzen, empfehlen wir Ihnen folgende Schritte:

- 1. Trennen vom Kompressor
- 2. Trennen von der Stromquelle.
- 3. Säubern.
- 4. Abdecken, um gegen Staub und Luftfeuchtigkeit zu schützen.

Wenn Sie die Maschine an einen Kompressor oder Druckluftanlage angeschlossen haben, denken Sie bitte an die Zwischenschaltung eines Luftfilters und eines Wasserabscheiders.

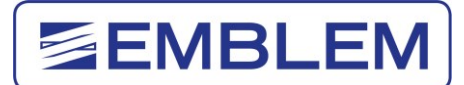

# <span id="page-48-0"></span>**7 Fehlerhinweise**

#### <span id="page-48-1"></span>**7.1 Problembehandlung**

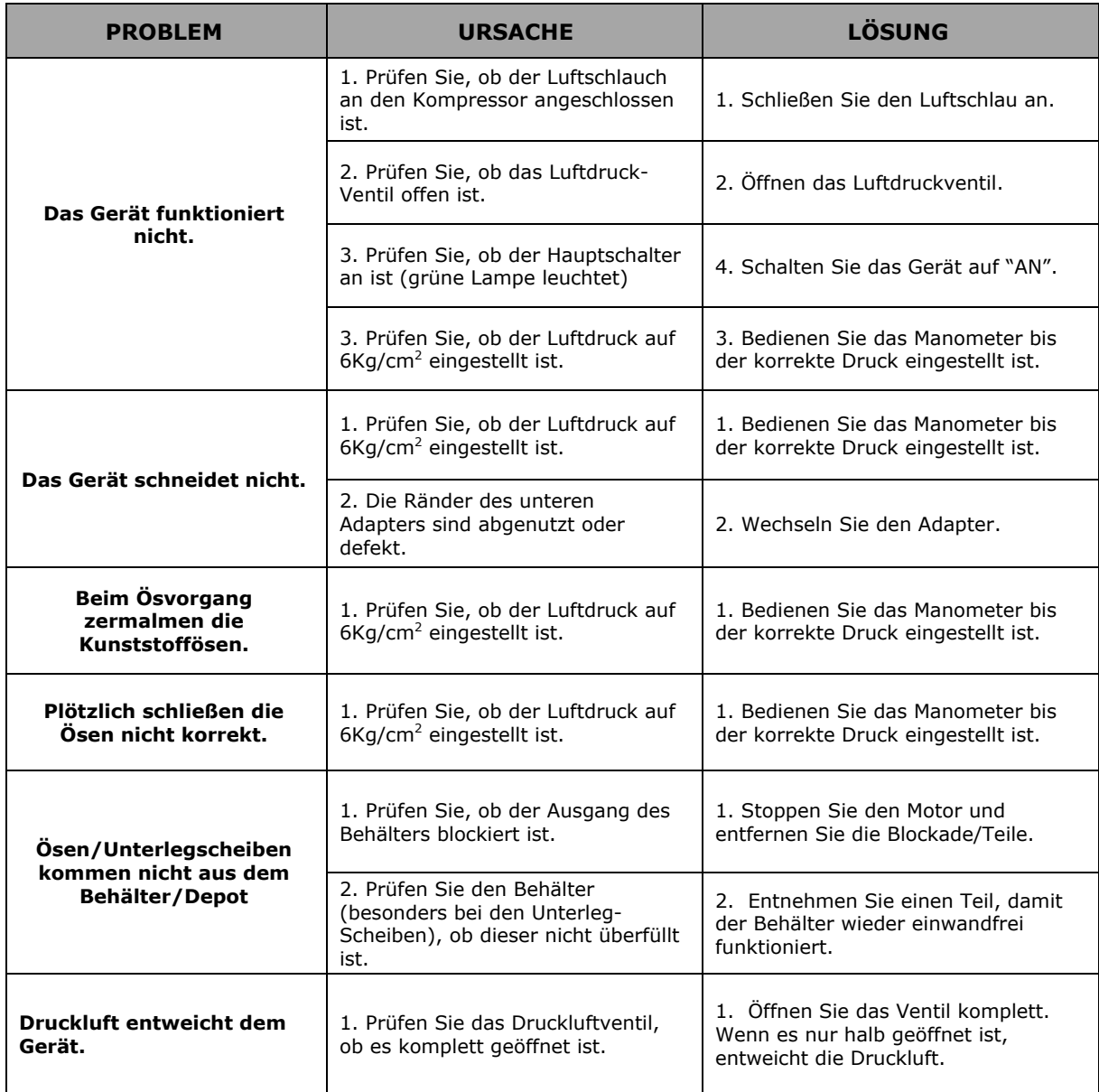

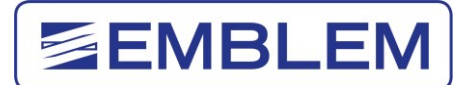

# <span id="page-49-0"></span>**8 Sicherheit**

#### <span id="page-49-1"></span>**8.1 Sicherheitsvorrichtungen**

Das Gerät hat eine Reihe von Schutzeinrichtungen damit der Anwender nicht unbeabsichtigt in gefährliche Bereiche (außer bei Wartung oder Reparatur) gelangt und sich verletzt.

Das gefährlichste Areal des Gerätes ist der Ösbereich "X", bei dem der Anwender seine Finger oder Hände quetschen kann.

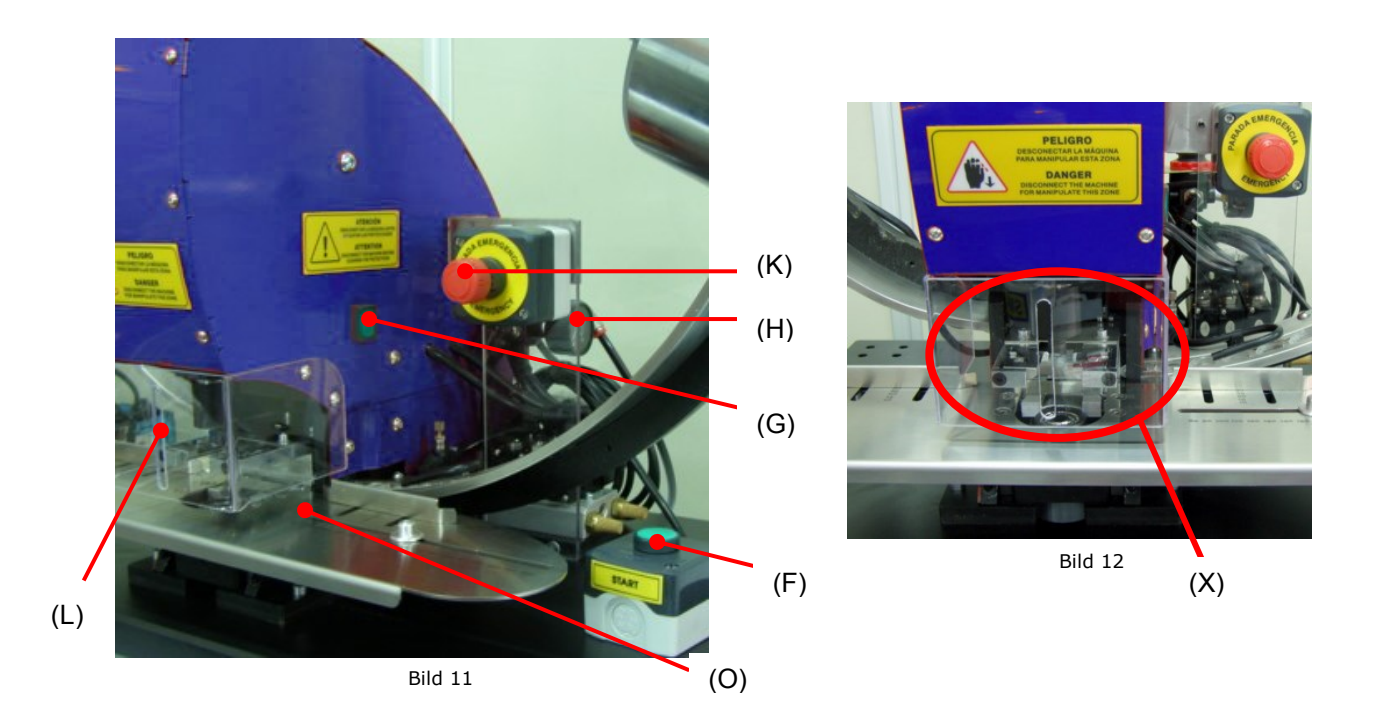

Der Gefahrenbereich "X" ist durch folgende Dinge geschützt:

- **Acryl Sicherheitsabdeckung (L)**: Schützt den Anwender vor dem unbeabsichtigten Hineinfassen mit Finger oder Hand in den Ösbereich.
- **Edelstahlplatte (O):** Schützt den Anwender vor dem unbeabsichtigten Hineinfassen mit Finger oder Hand in den Gefahrenbereich.
- ⇒ **Hauptdruckluftventil (H):** Dieses Ventil erlaubt das manuelle Öffnen und Schließen der pneumatischen Luftzufuhr durch einen Kompressor oder einer zentralen Luftversorgung. Als Sicherheitsvorrichtung verfügt sie über ein Dekompressierungssystem, wenn die Reglerposition von offen auf geschlossen umgestellt wird. Die komprimierte Luft des internen Kreislaufs der Maschine wird ausgestoßen, um jegliche unerwartete Aktion des pneumatischen Zylinders während der Montage oder Einstellung des Gerätes zu verhindern.

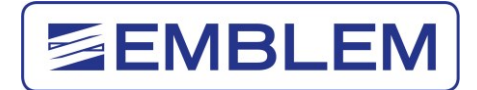

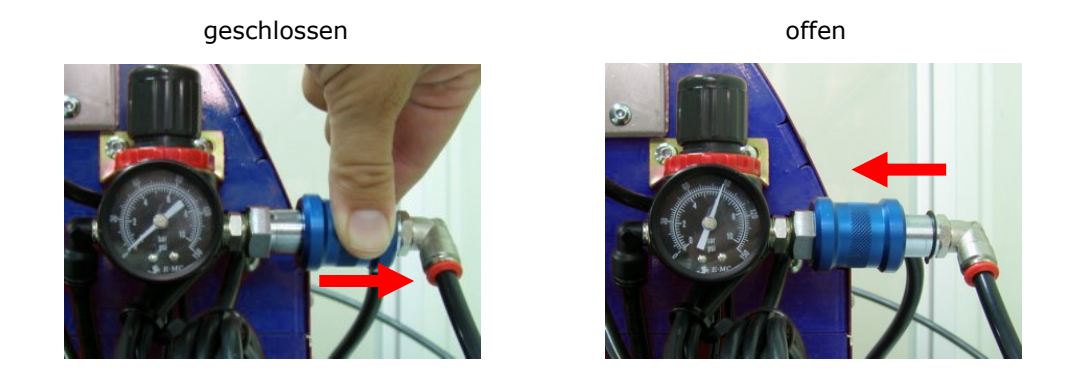

**⇒ Der Notaus-Schalter "K":** Wenn ein Notfall an der Maschine auftritt wird beim Drücken der Strom abgeschaltet.

Es gibt einige Aufkleber an der Maschine, die der Anwender beachten sollte:

 **Aufkleber "Handbuch lesen"**: Der Aufkleber links an der Abdeckung der Maschine macht dem Anwender deutlich, dass es zwingend notwendig ist, das Handbuch zu lesen.

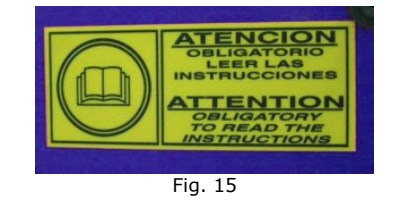

**→ Aufkleber "Gefahr":** Dieser Aufkleber vorn an der Abdeckung informiert den Anwender darüber, dass die Gefahr besteht, sich Hand oder Finger zu brechen, wenn in diesem Bereich Veränderungen vorgenommen werden.

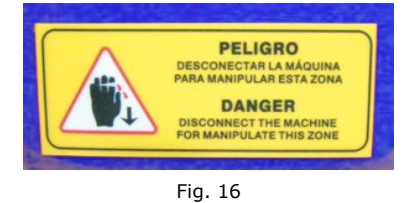

 **Aufkleber "Ziehen Sie den Stecker vor Herausnahme der Sicherung":** Der Aufkleber rechts an der Abdeckung informiert den Anwender darüber, dass vor<br>Herausnahme jeglicher Sicherung, das Gerät vom Stromnetz getrennt Herausnahme jeglicher Sicherung, das Gerät vom Stromnetz getrennt werden(Lufteinlassventil schließen) und der Hauptschalter ausgeschaltet sein muss.

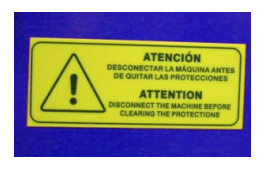

Fig. 17

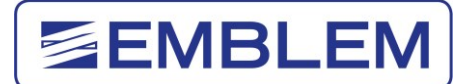

# <span id="page-51-0"></span>**9 ANHANG**

#### <span id="page-51-1"></span>**9.1 ERSATZTEILLISTE**

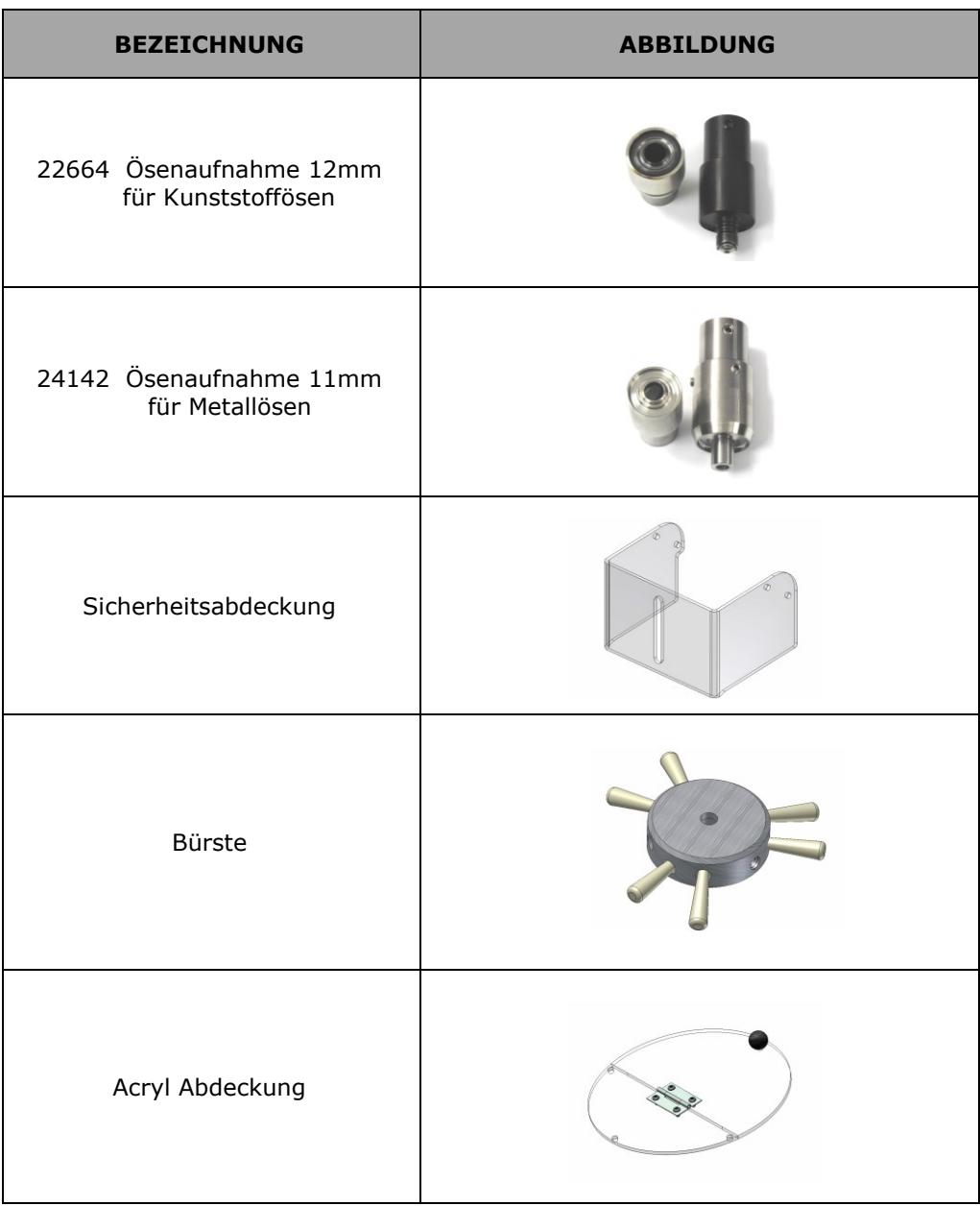

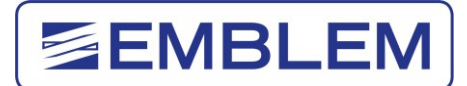

### <span id="page-52-0"></span>**9.2 EINSTELLWERKZEUG**

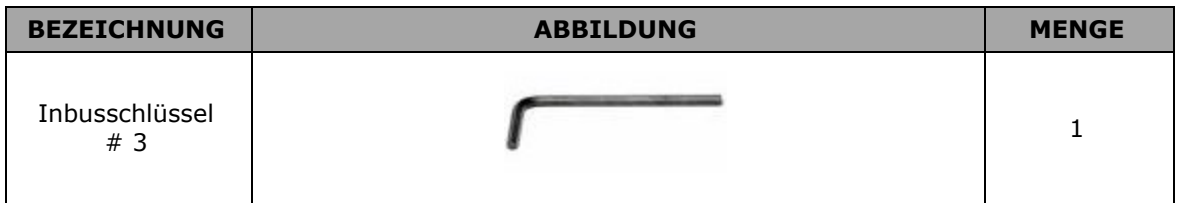

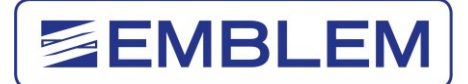

#### <span id="page-53-0"></span>**9.3 PNEUMATISCHES SCHEMA**

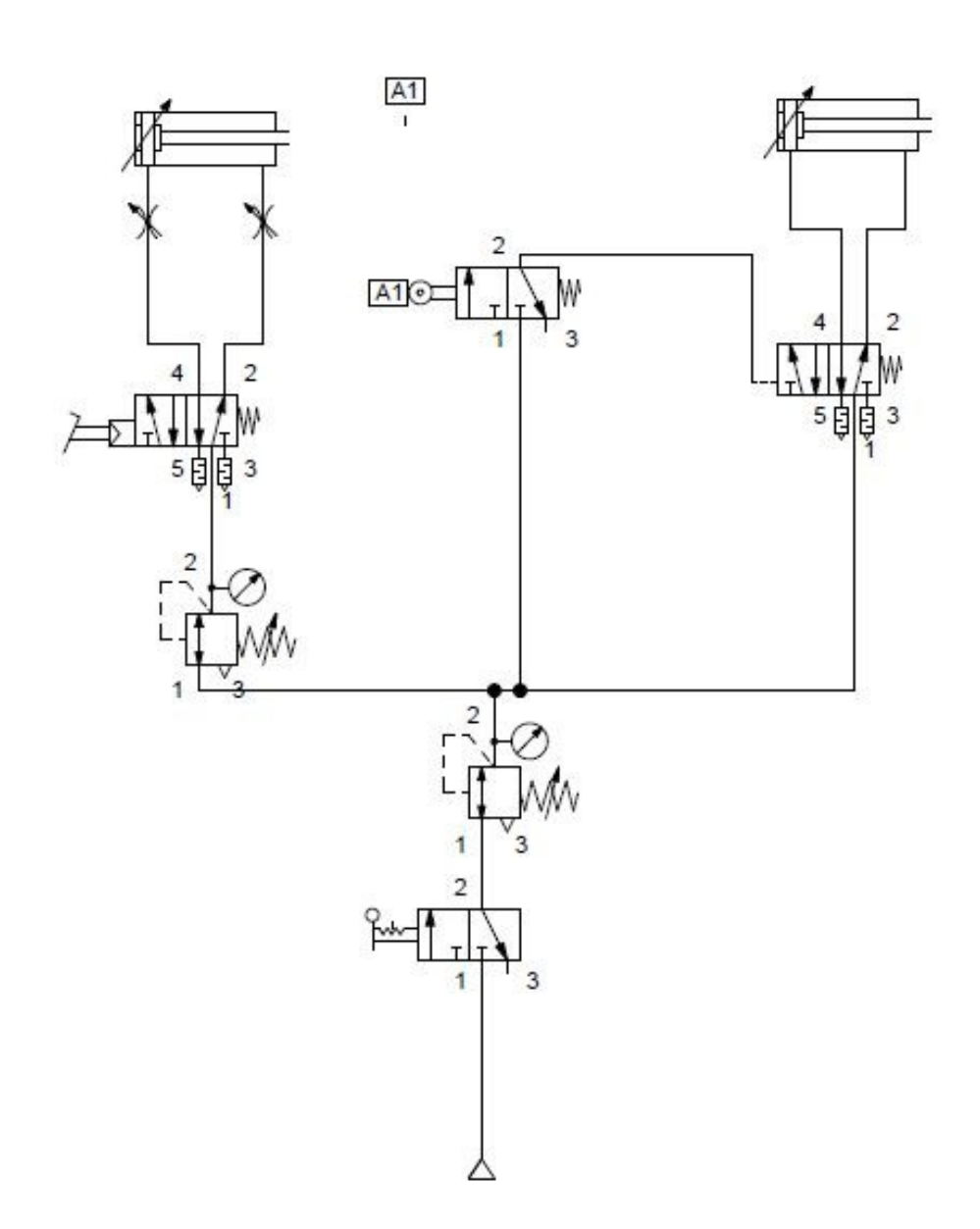

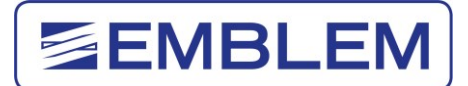

#### <span id="page-54-0"></span>**9.4 SCHALTPLAN**

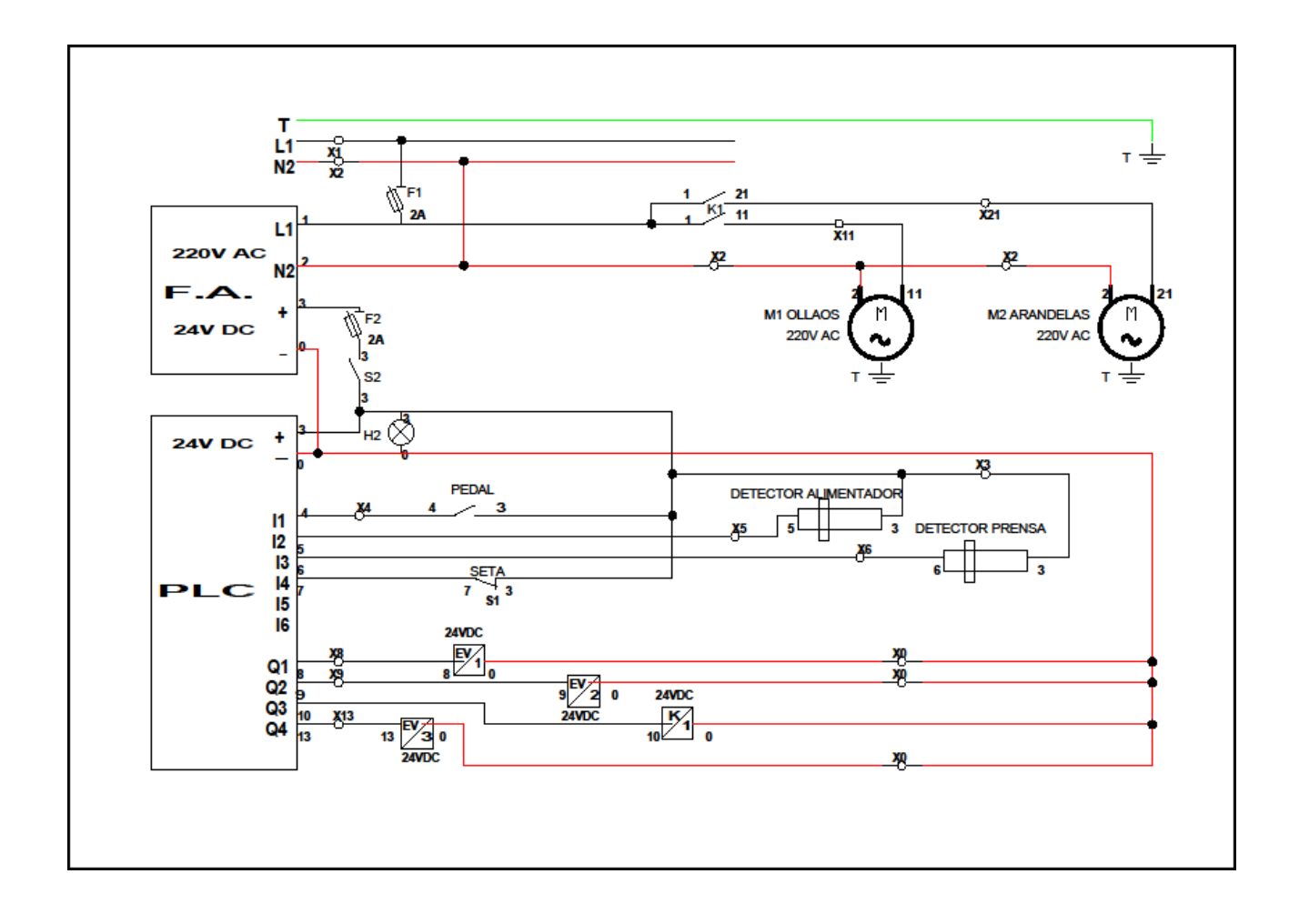

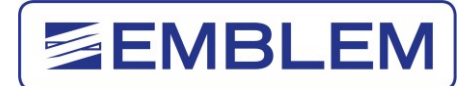

### <span id="page-55-0"></span>**9.5 "CE" ÜBEREINSTIMMUNGSERKLÄRUNG**

#### **"CE" ÜBEREINSTIMMUNGSERKLÄRUNG**

Wir, die **DATAPLOT GmbH** Gutenbergstraße 15 24558 Henstedt-Ulzburg

Herstellerfirma der Marke **EMBLEM,** erklären auf eigene Verantwortung, dass sich die Maschine:

- Marke: EMBLEM • Modell: PRMCH
- - Seriennummer:

in Übereinstimmung mit der EU-Richtlinie für Sicherheitsbestimmungen für Betriebsmittel 98/37/CE, Vervollständigung der vorhergehenden Richtlinie 89/392/CEE und ihren darauffolgenden Veränderungen (Richtlinien 91/368/CEE, 93/44/CEE und 93/68/CEE) befindet.